Министерство сельского хозяйства Российской Федерации Новочеркасский инженерно-мелиоративный институт им. А.К. Кортунова ФГБОУ ВО Донской ГАУ

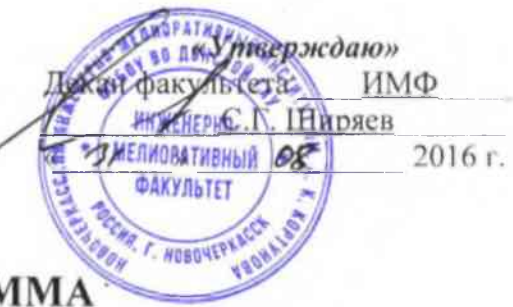

## РАБОЧАЯ ПРОГРАММА

**Дисциплины**

Б1.В.ДВ.03.02 Государственный водный реестр \_\_

**Направлеиие(я) подготовки**

**Направленность(и)**

**Уровень образования**

**Форма(ы) обучения**

**Факультет**

**Кафедра**

**Составлена с учётом требований ФГОС ВО по направлению(ям) подготовки,**

**утверждённого приказом Минобрнауки России**

(шифр, наименование учебной дисциплины)

 $08.03.01 -$  Строительство

(код, полное наименование направления подготовки)

Гидротехническое строительство

(полное наименование направленности ОПОП направления подготовки)

высшее образование - бакалавриат (бакалавриат, магистратура)

Заочная

(очная, очно-заочная, заочная)

Инженерно-мелиоративный (ИМФ)

(полное наименование факультета, сокращённое)

Водоснабжение и использование водных ресурсов (ВиИВР)

(полное, сокращенное наименование кафедры)

 $08.03.01 -$  «Строительство»

(шифр и наименование направления подготовки)

№ 201 от 12 марта 2015г (дата утверждения ФГОС ВО, № приказа)

**Разработчик (и)** Ст. преподаватель

(должность, кафедра)

(подпись)

(родпись)

Малащук В.В.  $\overline{(\Phi \cdot M \cdot \Omega)}$ 

**Обсуждена и согласована:** Кафедра ВиИВР

(сокращенное наименование кафедры) Заведующий кафедрой

Заведующая библиотекой

Учебно-методическая комиссия факультета

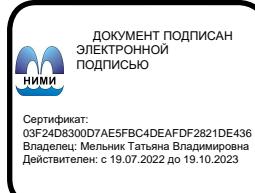

протокол № 1 от «30» августа 2016 г.  $T$ урин К.Г.<br>(Ф.И.О.) (подпись)  $e$ ovr $e$ 

*с*^ (Ф.И.О.)

протокол № 1 от «31» августа 2016 г.

#### **1. ПЛАНИРУЕМЫЕ РЕЗУЛЬТАТЫ ОБУЧЕНИЯ ПО ДИСЦИПЛИНЕ,** С ПЛАНИРУЕМЫМИ **ОБРАЗОВАТЕЛЬНОЙ ПРОГРАММЫ**

Планируемые результаты обучения по дисциплине направлены на формирование следующих компетенций образовательной программы 08.03.01 - Строительство:

- способностью использовать основные законы естественнонаучных дисциплин в профессиональной деятельности, применять методы математического анализа и математического (компьютерного) моделирования, теоретического и экспериментального исследования (ОПК-1);

- способностью выявлять естественную сущность проблем, возникающих в ходе профессиональной деятельности, привлечь их для решения соответствующий физикоматематический аппарат (ОПК-2);

- умением использовать нормативные правовые документы в профессиональной деятельности (ОПК-8);

- способностью составлять отчеты по выполненным работам, участвовать во внедрении результатов исследований и практических разработок (ПК-15).

Соотношение планируемых результатов обучения по дисциплине с планируемыми результатами освоения образовательной программы:

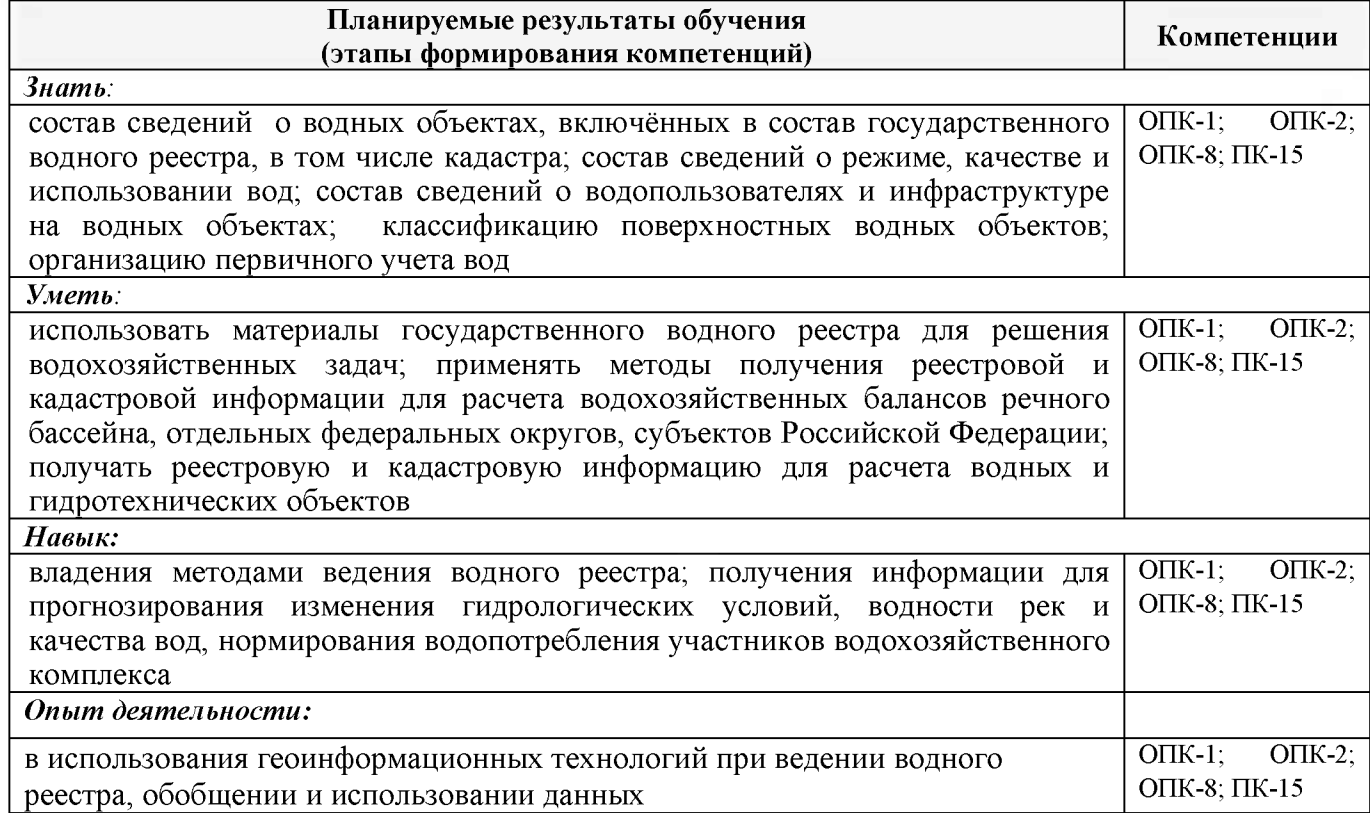

## **2. МЕСТО ДИСЦИПЛИНЫ В СТРУКТУРЕ ОБРАЗОВАТЕЛЬНОЙ ПРОГРАММЫ**

Дисциплина относится к вариативной части блока Б.1 «Дисциплины (модули)» образовательной программы и входит в перечень дисциплин по выбору обучающегося, изучается на 2 курсе заочной формы обучения.

Предшествующие и последующие дисциплины (компоненты образовательной программы) формирующие указанные компетенции.

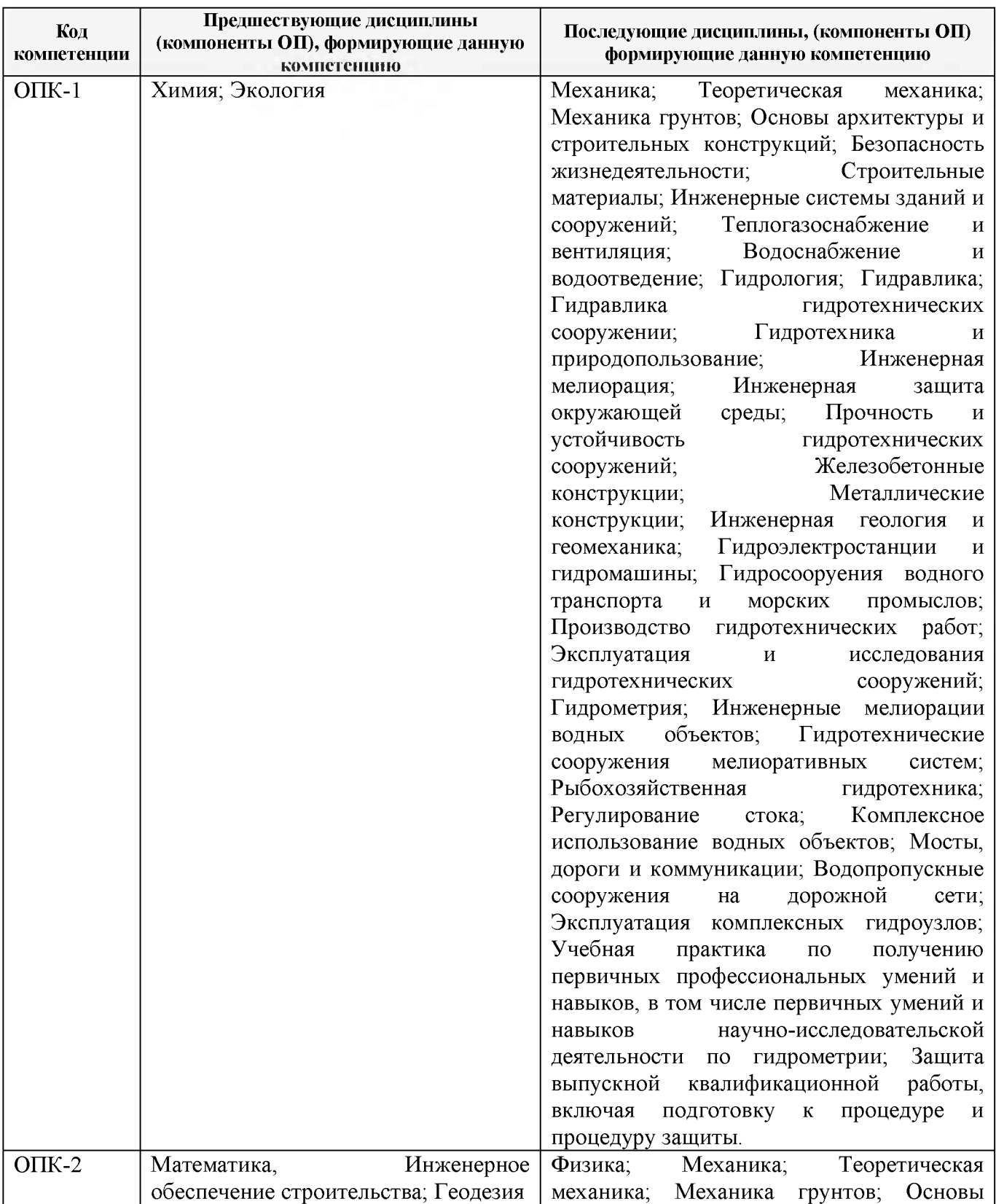

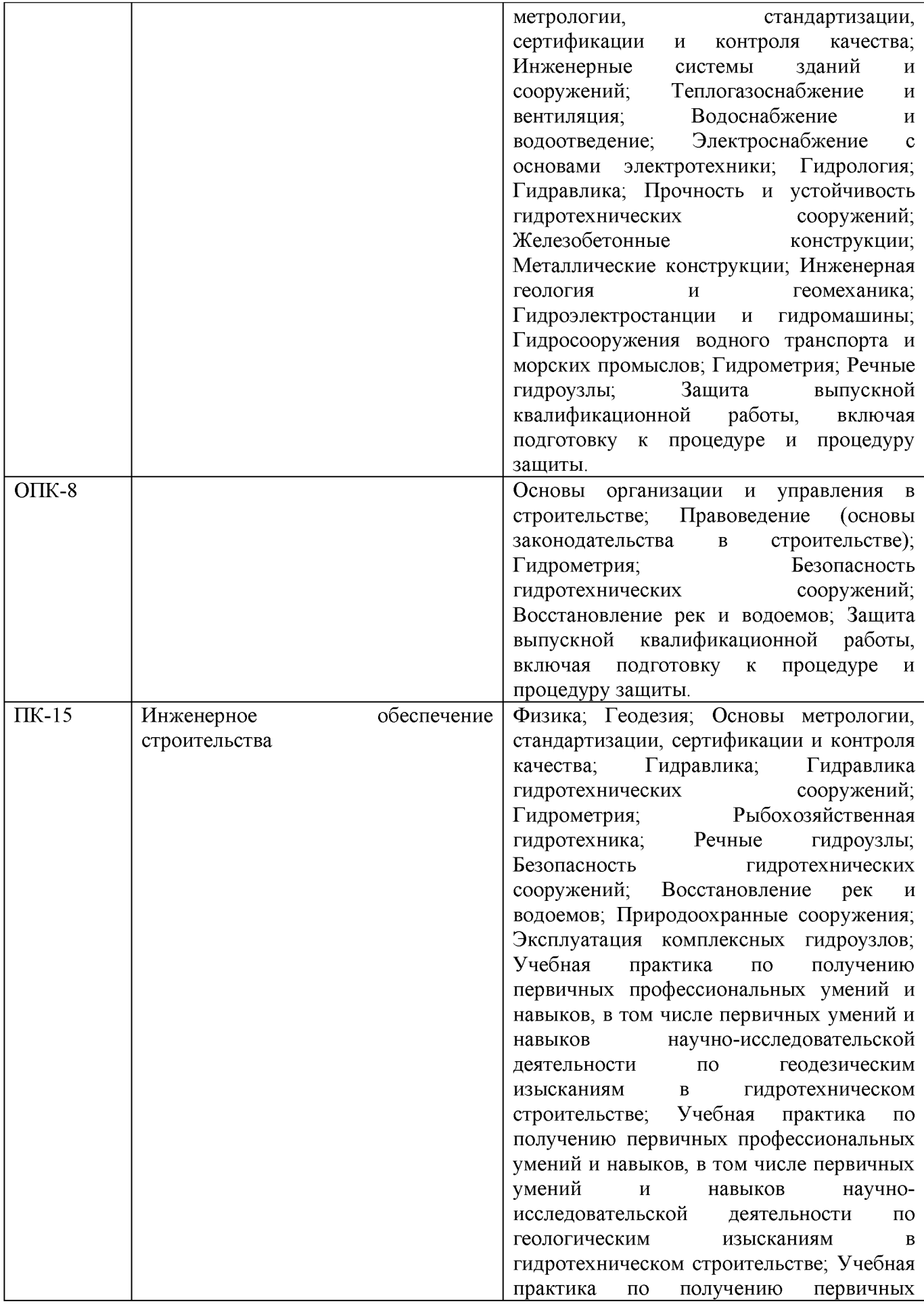

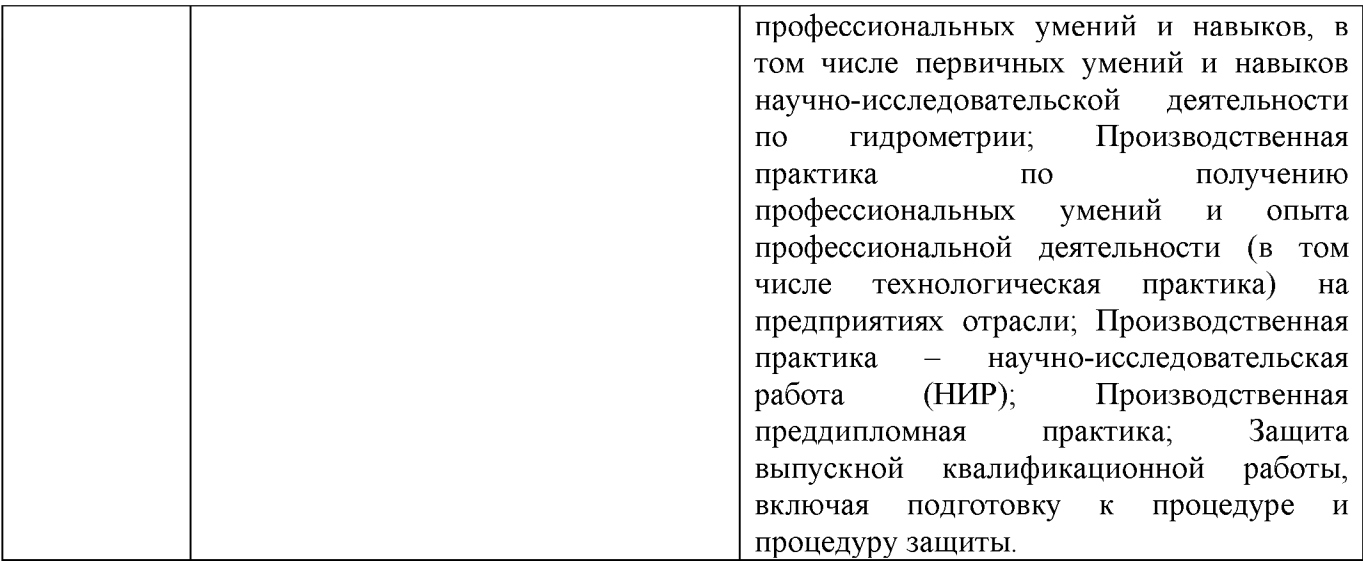

## **3. ОБЪЕМ ДИСЦИПЛИНЫ В ЗАЧЕТНЫХ ЕДИНИЦАХ С УКАЗАНИЕМ КОЛИЧЕСТВА АКАДЕМИЧЕСКИХ ЧАСОВ, ВЫДЕЛЕННЫХ НА КОНТАКТНУЮ РАБОТУ ОБУЧАЮЩИХСЯ С ПРЕПОДАВАТЕЛЕМ И НА САМОСТОЯТЕЛЬНУЮ РАБОТУ**

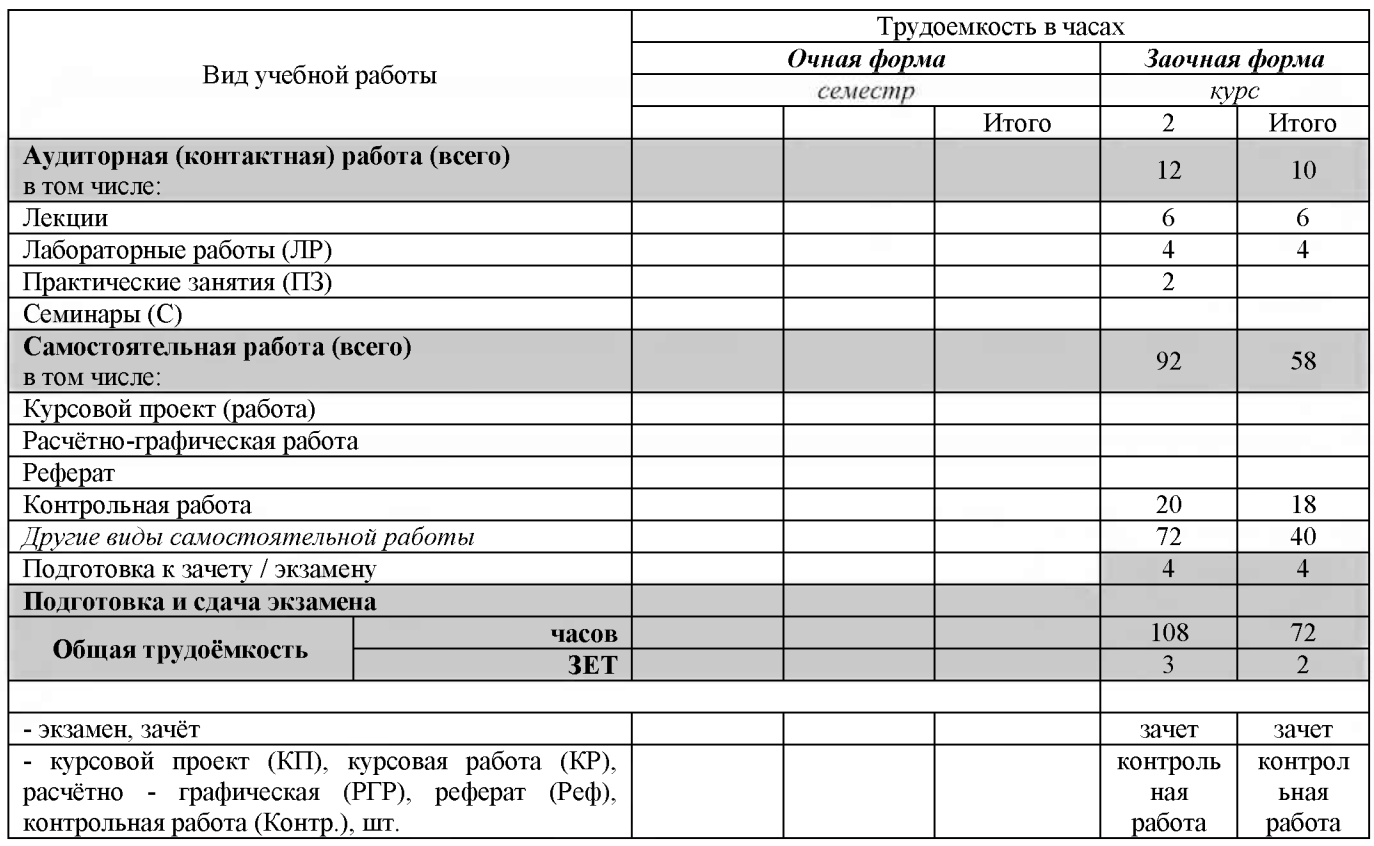

## **4.СОДЕРЖАНИЕ ДИСЦИПЛИНЫ**

## **4.1 Заочная форма обучения**

## 4.1.1Разделы (темы) дисциплины и виды занятий

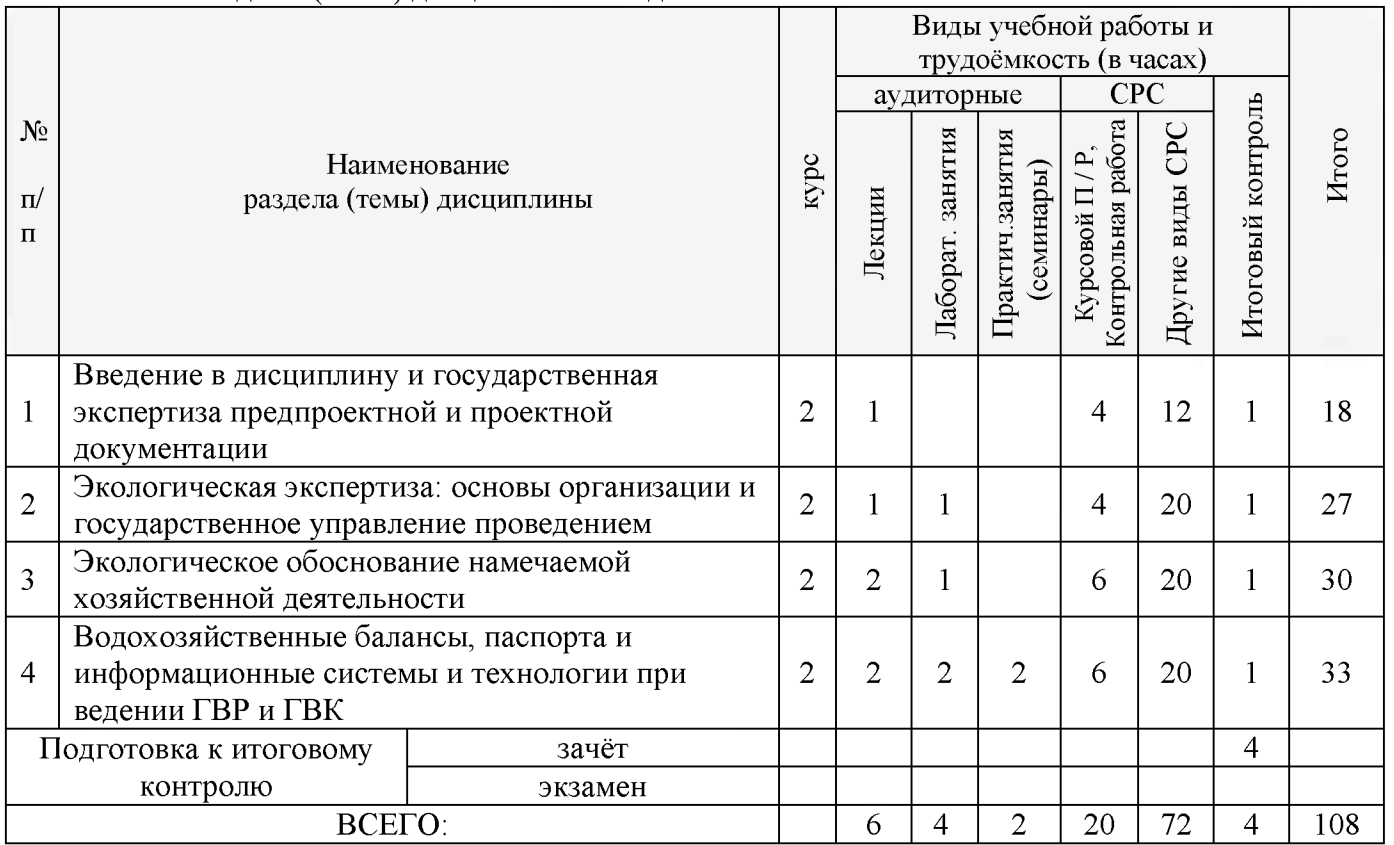

## 4.1.2 Содержание разделов дисциплины (по лекциям)

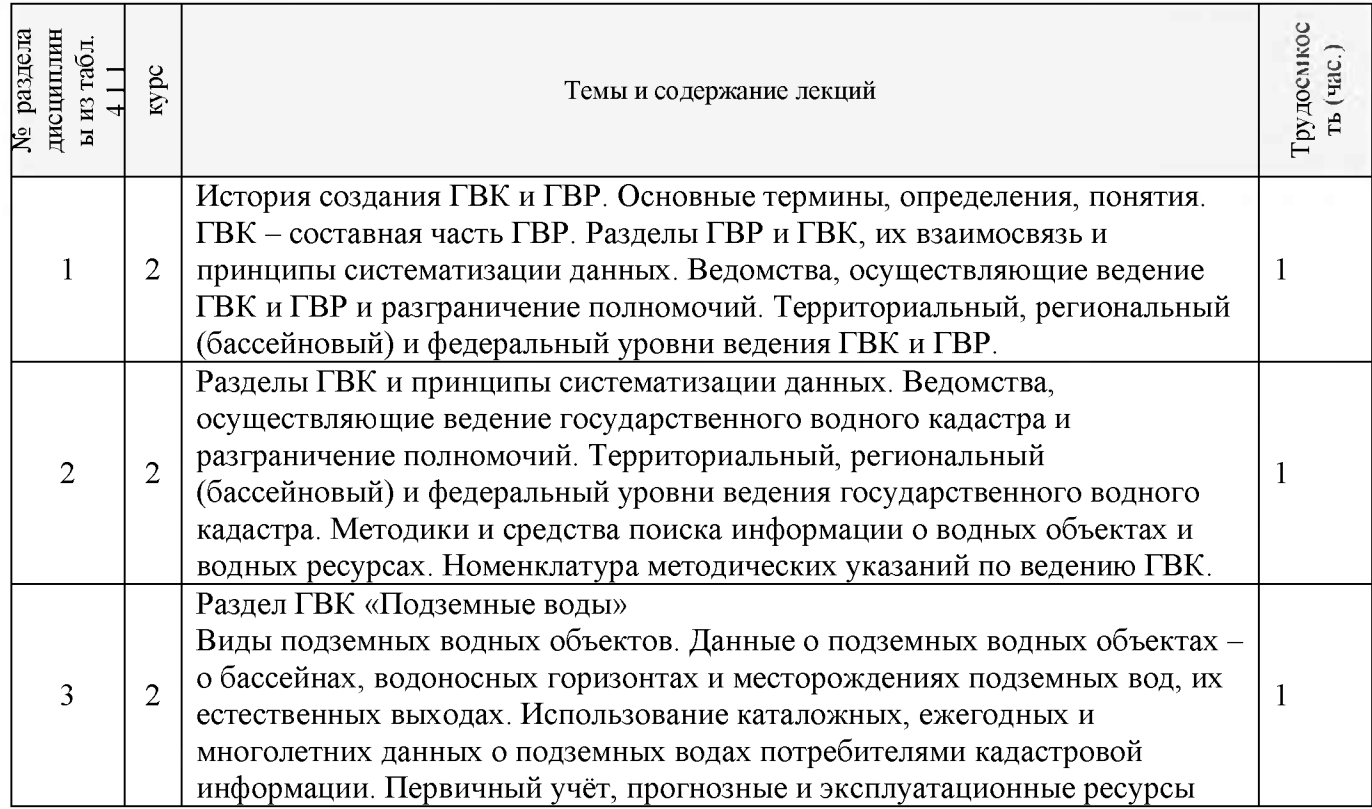

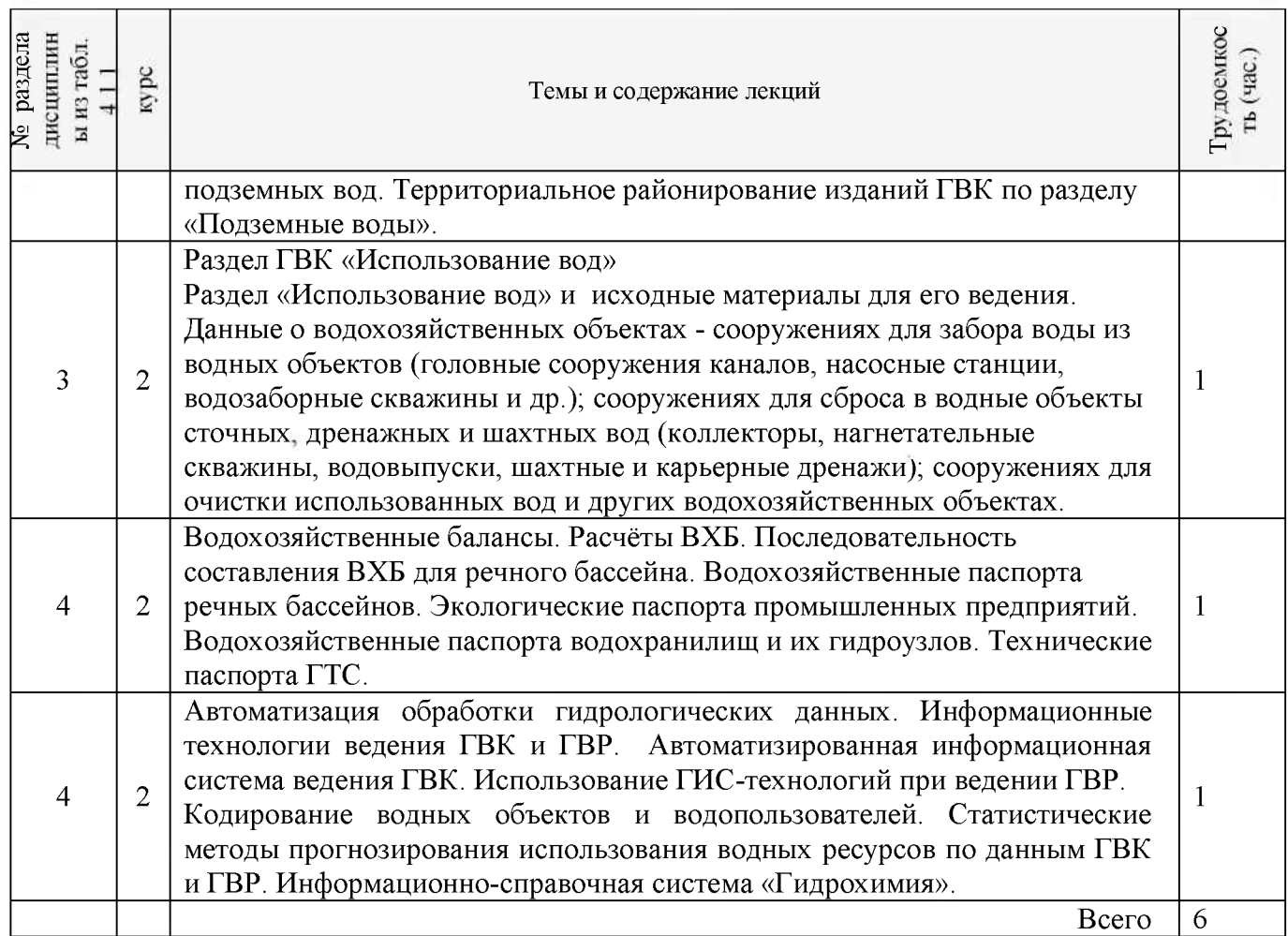

## 4.1.3 Практические занятия

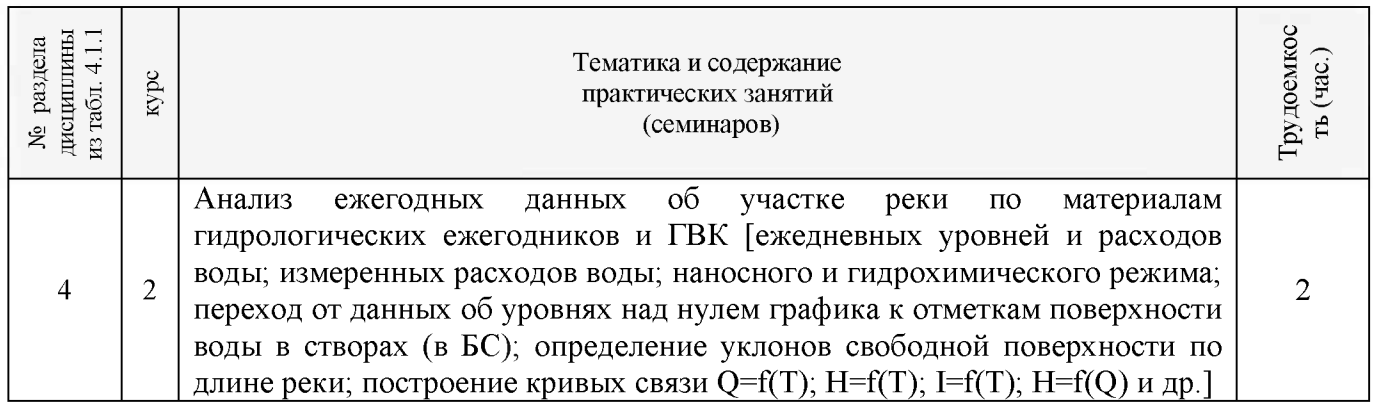

## 4.1.4 Лабораторные занятия

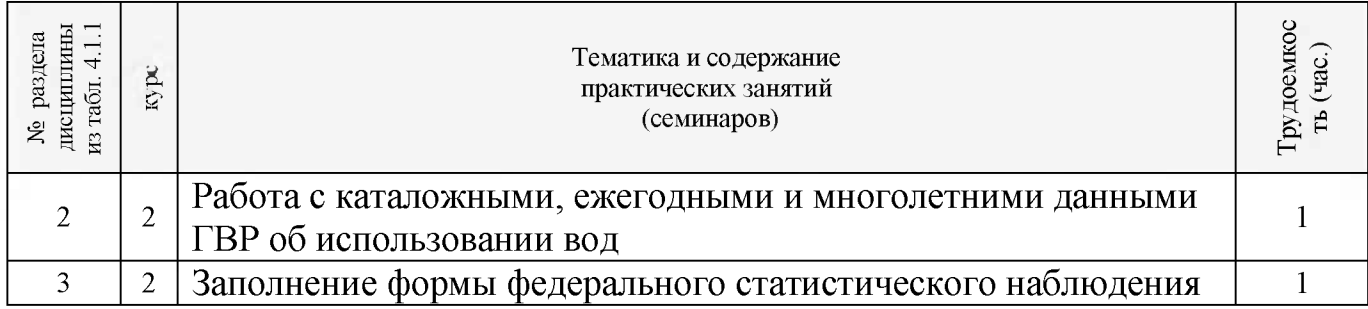

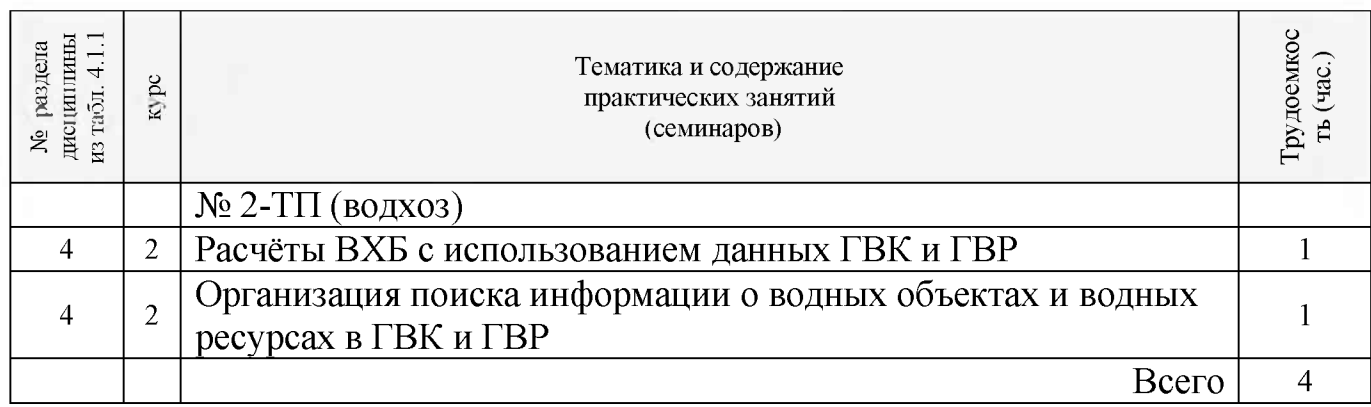

## 4.1.5 Самостоятельная работа

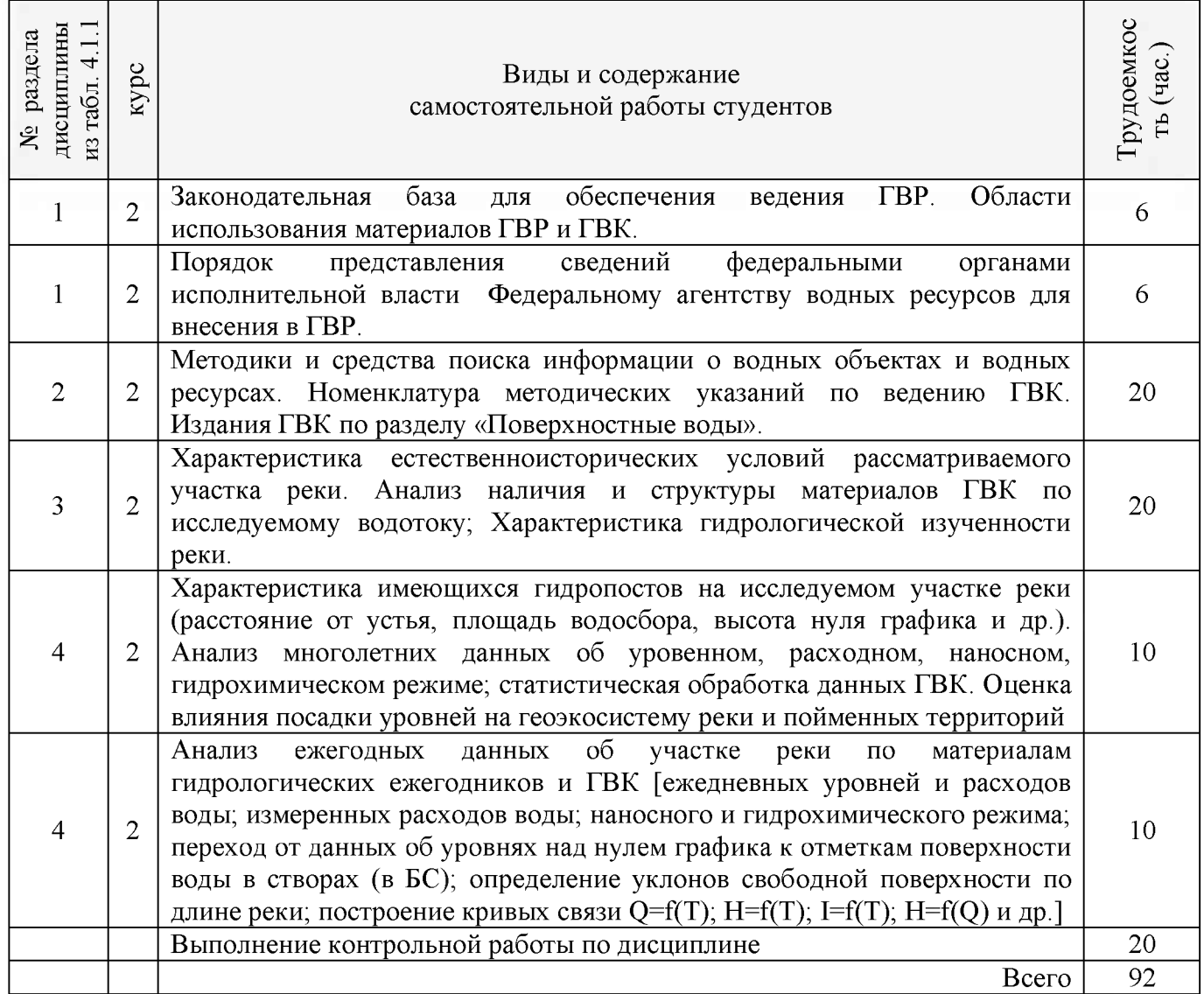

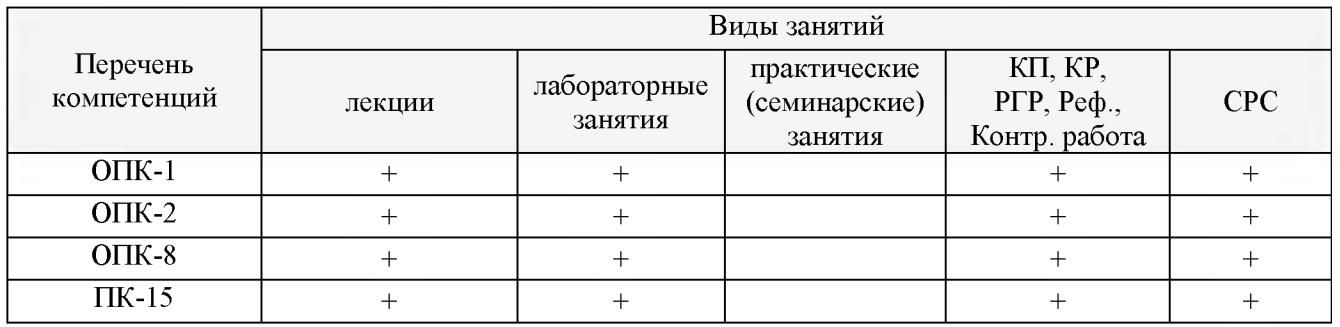

## **4.3 Соответствие компетенций, формируемых при изучении дисциплины, и видов занятий**

#### **5.ОБРАЗОВАТЕЛЬНЫЕ ТЕХНОЛОГИИИНТЕРАКТИВНОГО ОБУЧЕНИЯ**

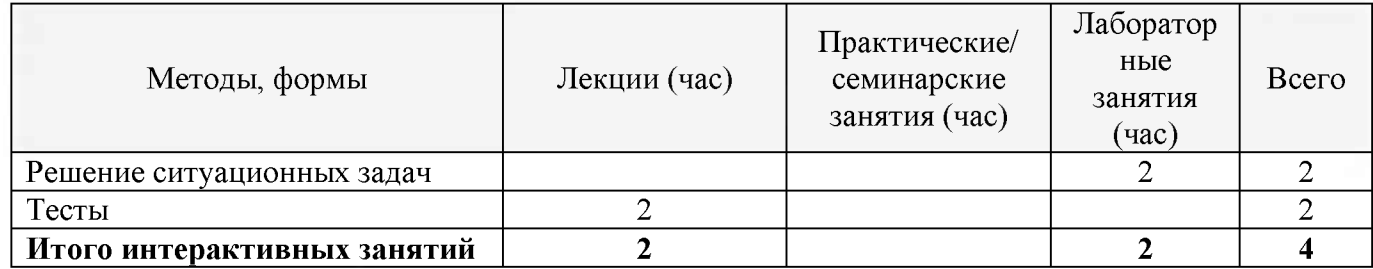

## **6. ПЕРЕЧЕНЬ УЧЕБНО-МЕТОДИЧЕСКОГО ОБЕСПЕЧЕНИЯ ДЛЯ САМОСТОЯТЕЛЬНОЙ РАБОТЫ ОБУЧАЮЩИХСЯ**

1. Дандара, Н.Т. Государственный водный реестр [Электронный ресурс]: курс лекций для студ. направлений «Природообустройство и водопользование» и «Строительство» / Н.Т. Дандара ; Новочерк. инж.-мелиор. ин-т ДГАУ, каф. использование вод. ресурсов, гидравлика и математика. - Электрон. дан. - Новочеркасск, 2014. - ЖМД; PDF; 3,58 МБ. -Систем. Требования : IBMPC. Windows 7. AdobeAcrobat 9. - Загл. с экрана.

2. Дандара, Н.Т. Водный кадастр [Текст]: курс лекций / Н.Т. Дандара ; Новочерк. гос. мелиор. акад. - Новочеркасск, 2011. - 101 с. **40 экз.**

3. Дандара, Н.Т. Водный кадастр [Электронный ресурс]: курс лекций / Н.Т. Дандара ; Новочерк. гос. мелиор. акад. - Электрон. дан. - Новочеркасск, 2011. - ЖМД; PDF; 3,41 МБ. -Систем. Требования : IBMPC. Windows 7. AdobeAcrobat 9. - Загл. с экрана.

## **7. ФОНД ОЦЕНОЧНЫХ СРЕДСТВ ДЛЯ КОНТРОЛЯ УСПЕВАЕМОСТИ И ПРОВЕДЕНИЯ ПРОМЕЖУТОЧНОЙ АТТЕСТАЦИИ ОБУЧАЮЩИХСЯ ПО ДИСЦИПЛИНЕ**

#### **Вопросы для проведения итоговой аттестации в форме экзамена:**

- Выполните сравнительный анализ состава разделов ГВК и ГВР.
- Охарактеризуйте ГВР.
- Охарактеризуйте имевшиеся виды кадастров природных ресурсов.
- Охарактеризуйте ГВК.
- Охарактеризуйте основные нормативно-правовые акты, регулирующие ведение ГВР и ГВК.
- Дайте анализ информационной связи ГВР с экологическим мониторингом водных объектов.
- Приведите классификации водных объектов и водопользователей, используемые при осуществлении мониторинга водных объектов, ведении ГВР и ГВК.
- Охарактеризуйте связь мониторинга водных объектов с ведением ГВР и ГВК.
- Как организован первичный учёт вод в водных объектах? Как документируются данные учёта на пунктах наблюдений?
- Каковы принципы организации пунктов наблюдений за качеством вод на водоёмах и водотоках?
- Как осуществляется учёт качества вод?
- Как организован учёт использования вод?
- Что такое ЕГСЭМ? Каковы функции ЕГСЭМ в области ведения государственного мониторинга водных объектов?
- Каковы методы обработки и анализа первичной информации по результатам учёта вод?
- Охарактеризуйте роль статистической отчётности по форме № 2-ТП (водхоз) в вопросе учёта использования вод (для целей ведения ГВР и ГВК).
- Какие принципы систематизации данных использовались в ГВК?
- Из каких разделов состоял ГВК?
- Охарактеризуйте номенклатуру методических указаний по ведению ГВК.
- Охарактеризуйте издания ГВК по разделу 1 «Поверхностные воды».
- Охарактеризуйте издания ГВК по разделу 2 «Подземные воды».
- Охарактеризуйте издания ГВК по разделу 3 «Использование вод».
- Охарактеризуйте объединённые издания ГВК.
- Опишите территориальный, региональный (бассейновый) и федеральный уровни ведения ГВК.
- Какие имеются методики и средства поиска данных ГВК о водных объектах и водных ресурсах?
- Охарактеризуйте издание ГВК «Ресурсы поверхностных вод СССР. Гидрологическая изученность». К какой серии относится это издание?
- Охарактеризуйте состав материалов гидрологических ежегодников.
- Охарактеризуйте издание ГВК серии 2 «Ежегодные данные».
- Охарактеризуйте издание ГВК серии 3 «Многолетние данные».
- Какой состав материалов издания «Основные гидрологические характеристики»?
- Охарактеризуйте издание ГВК «Материалы по гидрографии СССР».
- Из каких серий состоит издание ГВК «Материалы по гидрографии СССР»?
- Охарактеризуйте серию «Реки» издания ГВК «Материалы по гидрографии СССР».
- Каковы области использования материалов ГВК?
- Что такое посадка уровня воды? Опишите методику использования материалов ГВК при оценке посадки уровня воды.
- Охарактеризуйте, что такое подземный водный объект.
- Охарактеризуйте, что такое бассейн подземных вод.
- Охарактеризуйте, что такое водоносный горизонт.
- Как осуществляется первичный учёт эксплуатационных запасов и количества добытых и извлечённых подземных вод?
- Как осуществлялось территориальное районирование изданий ГВК по разделу «Подземные воды»?
- Какой законодательной базой следует руководствоваться при определении границ подземных водных объектов?
- Опишите издание «Обзор подземных вод Ростовской области».
- Какие данные о водохозяйственных объектах сооружениях для сброса в водные объекты сточных, дренажных и шахтных вод (коллекторы, нагнетательные скважины, водовыпуски, шахтные и карьерные дренажи) - имеются в ГВК?
- Какие данные о водохозяйетвенных объектах еооружениях для очиетки использованных вод - имеются в ГВК?
- Охарактеризуйте форму федерального гоеударетвенного етатиетичеекого наблюдения 2 тп (водхоз) «Сведения об иепользовании воды».
- Приведите сведения по заполнению раздела 2 «Водоотведение» формы федерального гоеударетвенного етатиетичеекого наблюдения 2-тп (водхоз).
- Охарактеризуйте руеловые водные баланеы и водные баланеы для водохранилищ, предетавленные в ГВК в разделе 1 «Поверхноетные воды».
- Какова етруктура етандартного ВХБ?
- Приведите и охарактеризуйте формулу для раечёта ВХБ (в единицах объёма воды за раечётный интервал времени).
- Приведите и охарактеризуйте формулу для раечёта ВХБ водохранилища.
- Охарактеризуйте еоетав водохозяйетвенного паепорта речного баееейна.
- Охарактеризуйте еоетав экологичеекого паепорта промышленного предприятия.
- Охарактеризуйте еоетав водохозяйетвенного паепорта водохранилища и его гидроузла. Приведите пример.
- Охарактеризуйте еоетав техничеекого паепорта ГТС. Приведите пример.
- Когда и с использованием каких технических средств начались в нашей стране работы по автоматизации обработки гидрологичееких данных?
- Охарактеризуйте АИС ГВК.
- Дайте общую характериетику АИС ГВР.
- Охарактеризуйте комплект нормативно-методичееких и еправочных документов, обеепечивающих ведение АИС ГВР.
- Из каких функциональных подеиетем еоетоит АИС ГВР?
- Охарактеризуйте информационно-справочную систему «Гидрохимия».
- Какие задачи решаютея е помощью информационно-еправочной еиетемы «Гидрохимия»?
- Проиллюстрируйте возможности информационно-справочной системы «Гидрохимия

#### **Контрольная работа студентов заочной формы обучения**

Работа еоетоит из двух вопроеов, охватывающих куре диециплины, и выполняетея по одному из указанных вариантов. Выбор варианта определяетея двумя поеледними цифрами зачетной книжки.

Перечень вариантов заданий контрольной работы, методика ее выполнения и необходимая литература приведены в методичееких указаниях для напиеания контрольной работы.

#### **Итоговый контроль (ИК)** - зачет

**Полный фонд оценочных средств, включающий текущий контроль успеваемости и перечень контрольно-измерительных материалов (КИМ) приведен в приложении к рабочей программе.**

#### **8. УЧЕБНО-МЕТОДИЧЕСКОЕ И ИНФОРМАЦИОННОЕ ОБЕСПЕЧЕНИЕ ДИСЦИПЛИНЫ**

#### **8.1 Основная литература**

1. Дандара, Н.Т. Гоеударетвенный водный рееетр [Электронный рееуре]: куре лекций для етуд. направлений «Природообуетройетво и водопользование» и «Строительетво» / Н.Т. Дандара ; Новочерк. инж.-мелиор. ин-т ДГАУ, каф. иепользование вод. рееуреов,

гидравлика и математика. - Электрон. дан. - Новочеркасск, 2014. - ЖМД; PDF; 3,58 МБ. -Систем. Требования : IBMPC. Windows 7. AdobeAcrobat 9. - Загл. с экрана.

2. Дандара, Н.Т. Водный кадастр [Текст]: курс лекций / Н.Т. Дандара ; Новочерк. гос. мелиор. акад. - Новочеркасск, 2011. - 101 с. **40 экз.**

3. Дандара, Н.Т. Водный кадастр [Электронный ресурс]: курс лекций / Н.Т. Дандара ; Новочерк. гос. мелиор. акад. - Электрон. дан. - Новочеркасск, 2011. - ЖМД; PDF; 3,41 МБ. -Систем. Требования : IBMPC. Windows 7. AdobeAcrobat 9. - Загл. с экрана.

4. Золотова, Е. В. Основы кадастра: Территориальные информационные системы [Электронный ресурс] : учебник / Е. В. Золотова. - Электрон. дан. - М.: Академический проект, 2012. - 416 с. - Режим доступа: [http://biblioclub.ru.](http://biblioclub.ru/index.php?page=book&id=143123) - 23.08.2016.

#### **8.2 Дополнительная литература**

1. Государственный водный реестр [Электронный ресурс]: метод. указ. по выполнению практич. занятий для студ. направлений «Природообустройство и водопользование», «Строительство» / Н.Т. Дандара ; Новочерк. инж.-мелиор. ин-т ФГБОУ ВПО «Донской гос. аграрный ун-т», каф. использования вод. ресурсов, гидравлики и математики. - Электрон. дан. -Новочеркасск, 2014. - ЖМД; PDF; 13,7 МБ. - Систем. Требования : IBMPC. Windows 7. AdobeAcrobat 9.  $-$  Загл. с экрана.

2. Золотова, Е. В. Геодезия с основами кадастра [Текст] : учебник / Е. В. Золотова, Р. Н. Скогорева. - М.: Академический проект, 2012. - 416 с. - 10

3. Водный кодекс РФ от 03.06.2006 № 74- Ф3 [Электронный ресурс] : принят ГД ФС РФ 12.04.2006 (ред. от 28.06.2014). - Электрон. дан. - Режим доступа: <http://www.consultant.ru>[.](http://www.consultant.ru/) - - 23.08.2016.

4. О порядке ведения государственного водного реестра [Электронный ресурс] : постановл. Правит. РФ от 28.04.2007 № 253 (ред. от 18.04.2014). - Электрон. дан. - Режим доступа: <http://www.consultant.ru>[.](http://www.consultant.ru/) - - 23.08.2016.

5. О порядке ведения государственного водного кадастра РФ [Электронный ресурс] : постановл. Правит. РФ от 23.11.1996 № 1403 (ред. от 25.01.2006). - Электрон. дан. - Режим доступа: <http://www.consultant.ru>[.](http://www.consultant.ru/) - - 23.08.2016.

6. Водохозяйственное районирование территории РФ. Донской бассейновый округ [Электронный ресурс] / ФАВР. М.: НИА-Природа, 2008. - 43 с. - Электрон. дан. - Режим доступа: <http://www.consultant.ru>[.](http://www.consultant.ru/) - - 23.08.2016.

7. Государственный водный кадастр. Раздел 1. Поверхностные воды. Серия 3. Многолетние данные. Многолетние данные о режиме и ресурсах поверхностных вод суши. Часть 1. Реки и каналы. Часть 2. Озёра и водохранилища. Том 1. РСФСР. Выпуск 3. Бассейн Дона [Текст] / Северо-Кавказское управление по гидрометеорологии и контролю природной среды. - Л. : Гидрометеоиздат, 1986. - 560 с. **1 экз.**

8. Гидрологические ежегодники (за 1936 - 1977 г.г.). Т. 2. Бассейны Черного и Азовского морей (без Кавказа). Вып. 7- 9. Бассейн р. Дон [Текст]. - Л. : Гидрометеоиздат.

9. Государственный водный кадастр (за 1978 - 1989 г.г.). Разд. 1. Поверхностные воды. Сер. 2. Ежегодные данные. Ежегодные данные о режиме и ресурсах поверхностных вод суши. 1978 г. и т.д. Ч. 1. Реки и каналы. Ч. 2. Озёра и водохранилища. Т. 2. Вып. 7,8. Бассейн Азовского моря [Текст]. - Ростов-на-Дону.

10. Ресурсы поверхностных вод СССР. Основные гидрологические характеристики (за 1963-1970 гг. и весь период наблюдений). Т. 7. Донской район. Бассейн р. Дона без бассейна р. Северского Донца [Текст] - Л.: Гидрометеоиздат, 1975. - 219 с. **1 экз.**

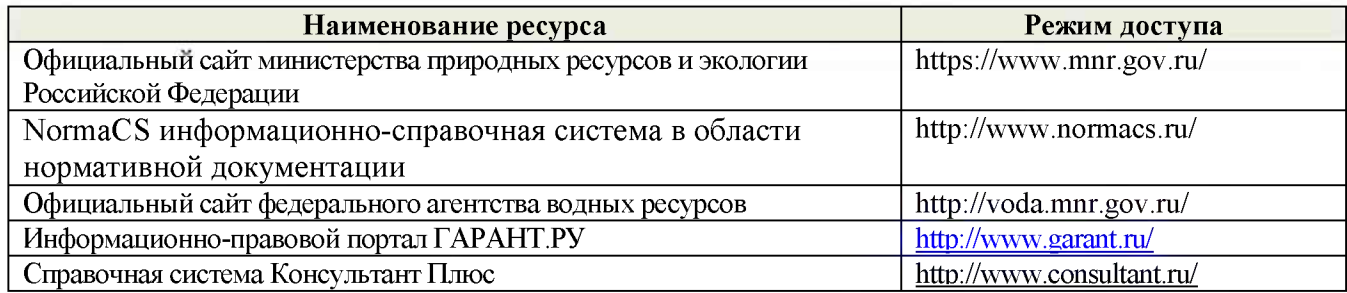

#### **8.4 Методические указания для обучающихся по освоению дисциплины**

1. Положение о текущей аттеетации обучающихея в НИМИ ДГАУ [Электронный 1. Положение о текущей аттеетации обучающихея в НИМИ ДГАУ [Электронный рееуре] (введено в дейетвие приказом директора №119 от 14 июля 2015 г.) / Новочерк. инж.-мелиор. ин-т Донекой ГАУ-Электрон. дан.- Новочеркаеек, 2015.- Режим доетупа[: http://www.ngma.su](http://www.ngma.su/)

2.Типовые формы титульных лиетов текетовой документации, выполняемой етудентами в учебном процееее [Электронный рееуре] / Новочерк. инж.-мелиор. ин-т Донекой ГАУ.-Электрон. дан.- Новочеркаеек, 2015.- Режим доетупа[: http: //www .ngma. su](http://www.ngma.su/)

3. Положение о куреовом проекте (работе) обучающихея, оеваивающих образовательные программы бакалавриата, епециалитета, магиетратуры[Электронный рееуре] (введ. в дейетвие приказом директора №120 от 14 июля 2015г.) / Новочерк. инж.-мелиор. ин-т Донекой ГАУ.-Электрон. дан.- Новочеркаеек, 2015.- Режим доетупа[: http://www.ngma.su](http://www.ngma.su/)

#### **8.5 Перечень информационных технологий используемых при осуществлении образовательного процесса, программного обеспечения и информационных справочных систем, для освоения обучающимися дисциплины**

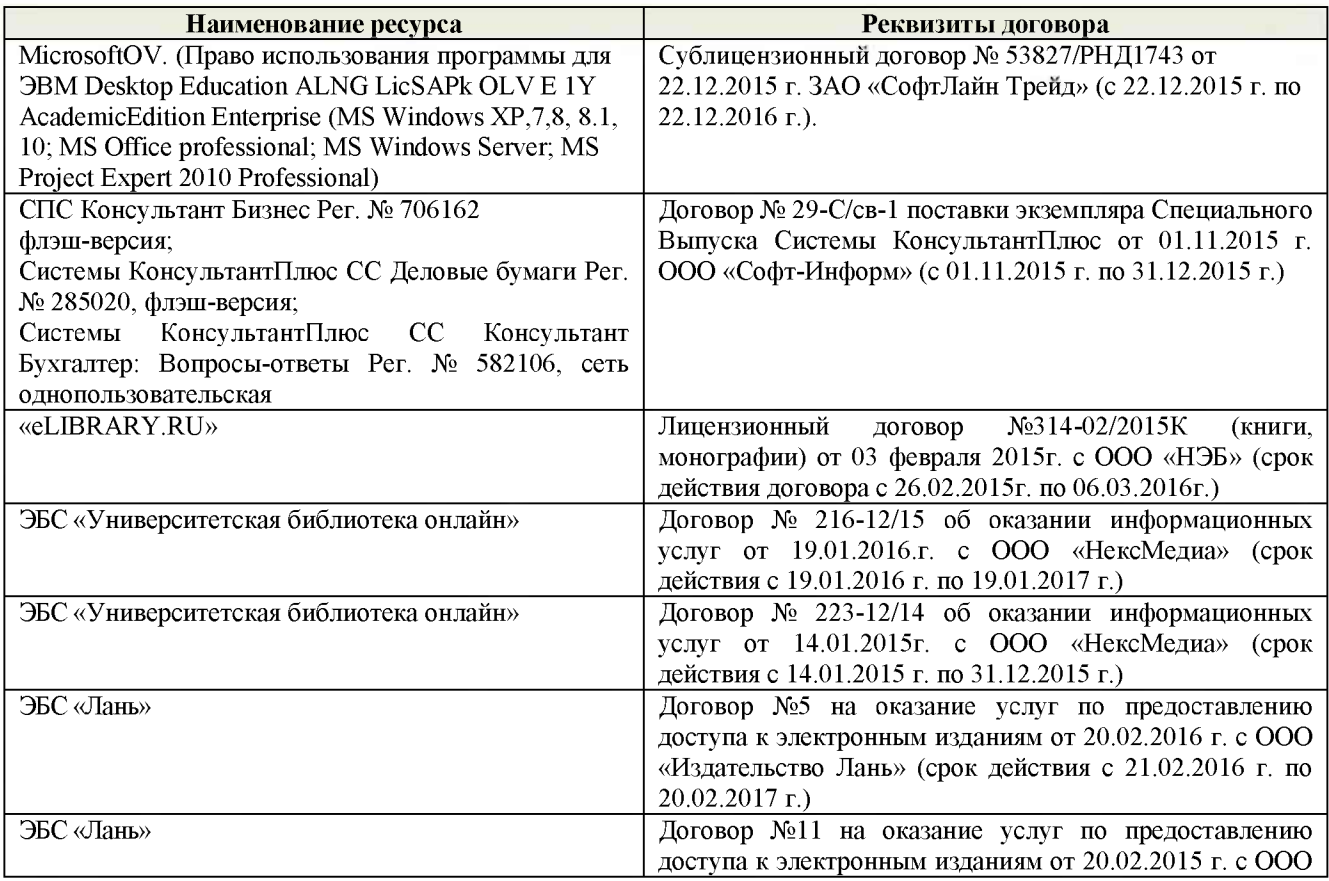

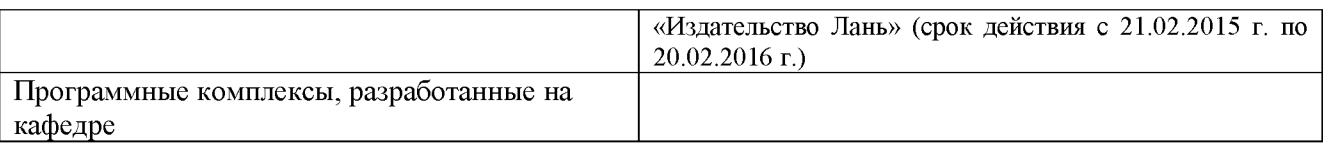

## **9. ОПИСАНИЕ МАТЕРИАЛЬНО-ТЕХНИЧЕСКОЙ БАЗЫ, НЕОБХОДИМОЙ ДЛЯ ОСУЩЕСТВЛЕНИЯ ОБРАЗОВАТЕЛЬНОГО ПРОЦЕССА ПО ДИСЦИПЛИНЕ**

*Лекционные занятия* проводятся в аудитории общего пользования - 2413, оснащенной специальной мебелью, доской, и т.п., при необходимости аудитория оснащается переносными мультимедийными средствами (экран, проектор, акустическая система).

*Практические занятия* проводятся в специализированной аудитории 2218. Специальное помещение укомплектовано специализированной мебелью и техническими средствами обучения, служащими для представления информации большой аудитории: Ноутбук RUintro - 1 шт.; Мультимедийное видеопроекционное оборудование: проектор NECVT- 1 шт. с экраном - 1 шт; Компьютер Imango Pro Mini Intel -10 шт; МФУ Canon i-SENSIS MF 4410; Учебно-наглядные пособия - 7 шт.; Доска - 1 шт.; Рабочие места студентов; Рабочее место преподавателя.

Учебные аудитории для проведения групповых и индивидуальных консультаций, текущего контроля - ауд. 2218, 2403.

Учебные аудитории для промежуточной аттестации - ауд. 2218, 2403.

Помещение для самостоятельной работы (ауд. 2218) оснащено компьютерной техникой с возможностью подключения к сети интернет и обеспечением доступа в электронную информационно-образовательную среду организации.

Обучающиеся из числа лиц с ограниченными возможностями здоровья обеспечены печатными и (или) электронными образовательными ресурсами в формах, адаптированных к ограничениям их здоровья.

#### **10.ОСОБЕННОСТИ ОРГАНИЗАЦИИ ОБРАЗОВАТЕЛЬНОГО ПРОЦЕССА ПО ДИСЦИПЛИНЕ ДЛЯ ИНВАЛИДОВ И ЛИЦ С ОГРАНИЧЕННЫМИ ВОЗМОЖНОСТЯМИ**

Содержание дисциплины и условия организации обучения для обучающихся с ограниченными возможностями здоровья и инвалидов корректируются при наличии таких обучающихся в соответствии с индивидуальной программой реабилитации инвалида, а так же методическими рекомендациями по организации образовательного процесса для обучения инвалидов и лиц с ограниченными возможностями здоровья в образовательных организациях высшего образования (утв. Минобрнауки России 08.04.2014 №АК-44-05 вн), Положением о методике сценки степени возможности включения лиц с ограниченными возможностями здоровья и инвалидов в общий образовательный процесс (НИМИ, 2015); Положением об обучении лиц с ограниченными возможностями здоровья и инвалидов в Новочеркасском инженерно-мелиоративном институте (НИМИ, 2015).

#### **11. ДОПОЛНЕНИЯ И ИЗМЕНЕНИЯ В РАБОЧЕЙ ПРОГРАММЕ**

В рабочую программу на 2017 - 2018 учебный год вносятся изменения - обновлено и актуализировано содержание следующих разделов и подразделов рабочей программы:

#### **6. ПЕРЕЧЕНЬ УЧЕБНО-МЕТОДИЧЕСКОГО ОБЕСПЕЧЕНИЯ ДЛЯ САМОСТОЯТЕЛЬНОЙ РАБОТЫ ОБУЧАЮЩИХСЯ**

4. Дандара, Н.Т. Государственный водный реестр [Электронный ресурс]: курс лекций для студ. направлений «Природообустройство и водопользование» и «Строительство» / Н.Т. Дандара ; Новочерк. инж.-мелиор. ин-т ДГАУ, каф. использование вод. ресурсов, гидравлика и математика. - Электрон. дан. - Новочеркасск, 2014. - ЖМД; PDF; 3,58 МБ. -Систем. Требования : IBMPC. Windows 7. AdobeAcrobat 9. - Загл. с экрана.

5. Дандара, Н.Т. Водный кадастр [Текст]: курс лекций / Н.Т. Дандара ; Новочерк. гос. мелиор. акад. - Новочеркасск, 2011. - 101 с. **40 экз.**

6. Дандара, Н.Т. Водный кадастр [Электронный ресурс]: курс лекций / Н.Т. Дандара ; Новочерк. гос. мелиор. акад. - Электрон. дан. - Новочеркасск, 2011. - ЖМД; PDF; 3,41 МБ. -Систем. Требования : IBMPC. Windows 7. AdobeAcrobat 9. - Загл. с экрана.

## **7. ФОНД ОЦЕНОЧНЫХ СРЕДСТВ ДЛЯ КОНТРОЛЯ УСПЕВАЕМОСТИ И ПРОВЕДЕНИЯ ПРОМЕЖУТОЧНОЙ АТТЕСТАЦИИ ОБУЧАЮЩИХСЯ ПО ДИСЦИПЛИНЕ**

#### **Вопросы для проведения итоговой аттестации в форме экзамена:**

- Выполните сравнительный анализ состава разделов ГВК и ГВР.
- Охарактеризуйте ГВР.
- Охарактеризуйте имевшиеся виды кадастров природных ресурсов.
- Охарактеризуйте ГВК.
- Охарактеризуйте основные нормативно-правовые акты, регулирующие ведение ГВР и ГВК.
- Дайте анализ информационной связи ГВР с экологическим мониторингом водных объектов.
- Приведите классификации водных объектов и водопользователей, используемые при осуществлении мониторинга водных объектов, ведении ГВР и ГВК.
- Охарактеризуйте связь мониторинга водных объектов с ведением ГВР и ГВК.
- Как организован первичный учёт вод в водных объектах? Как документируются данные учёта на пунктах наблюдений?
- Каковы принципы организации пунктов наблюдений за качеством вод на водоёмах и водотоках?
- Как осуществляется учёт качества вод?
- Как организован учёт использования вод?
- Что такое ЕГСЭМ? Каковы функции ЕГСЭМ в области ведения государственного мониторинга водных объектов?
- Каковы методы обработки и анализа первичной информации по результатам учёта вод?
- Охарактеризуйте роль статистической отчётности по форме № 2-ТП (водхоз) в вопросе учёта использования вод (для целей ведения ГВР и ГВК).
- Какие принципы систематизации данных использовались в ГВК?
- Из каких разделов состоял ГВК?
- Охарактеризуйте номенклатуру методических указаний по ведению ГВК.
- Охарактеризуйте издания ГВК по разделу 1 «Поверхностные воды».
- Охарактеризуйте издания ГВК по разделу 2 «Подземные воды».
- Охарактеризуйте издания ГВК по разделу 3 «Использование вод».
- Охарактеризуйте объединённые издания ГВК.
- Опишите территориальный, региональный (бассейновый) и федеральный уровни ведения ГВК.
- Какие имеются методики и средства поиска данных ГВК о водных объектах и водных ресурсах?
- Охарактеризуйте издание ГВК «Ресурсы поверхностных вод СССР. Гидрологическая изученность». К какой серии относится это издание?
- Охарактеризуйте состав материалов гидрологических ежегодников.
- Охарактеризуйте издание ГВК серии 2 «Ежегодные данные».
- Охарактеризуйте издание ГВК серии 3 «Многолетние данные».
- Какой состав материалов издания «Основные гидрологические характеристики»?
- Охарактеризуйте издание ГВК «Материалы по гидрографии СССР».
- Из каких серий состоит издание ГВК «Материалы по гидрографии СССР»?
- Охарактеризуйте серию «Реки» издания ГВК «Материалы по гидрографии СССР».
- Каковы области использования материалов ГВК?
- Что такое посадка уровня воды? Опишите методику использования материалов ГВК при оценке посадки уровня воды.
- Охарактеризуйте, что такое подземный водный объект.
- Охарактеризуйте, что такое бассейн подземных вод.
- Охарактеризуйте, что такое водоносный горизонт.
- Как осуществляется первичный учёт эксплуатационных запасов и количества добытых и извлечённых подземных вод?
- Как осуществлялось территориальное районирование изданий ГВК по разделу «Подземные воды»?
- Какой законодательной базой следует руководствоваться при определении границ подземных водных объектов?
- Опишите издание «Обзор подземных вод Ростовской области».
- Какие данные о водохозяйственных объектах сооружениях для сброса в водные объекты сточных, дренажных и шахтных вод (коллекторы, нагнетательные скважины, водовыпуски, шахтные и карьерные дренажи) – имеются в ГВК?
- Какие данные о водохозяйственных объектах сооружениях для очистки использованных вод - имеются в ГВК?
- Охарактеризуйте форму федерального государственного статистического наблюдения 2 тп (водхоз) «Сведения об использовании воды».
- Приведите сведения по заполнению раздела 2 «Водоотведение» формы федерального государственного статистического наблюдения 2-тп (водхоз).
- Охарактеризуйте русловые водные балансы и водные балансы для водохранилищ, представленные в ГВК в разделе 1 «Поверхностные воды».
- Какова структура стандартного ВХБ?
- Приведите и охарактеризуйте формулу для расчёта ВХБ (в единицах объёма воды за расчётный интервал времени).
- Приведите и охарактеризуйте формулу для расчёта ВХБ водохранилища.
- Охарактеризуйте состав водохозяйственного паспорта речного бассейна.
- Охарактеризуйте состав экологического паспорта промышленного предприятия.
- Охарактеризуйте состав водохозяйственного паспорта водохранилища и его гидроузла. Приведите пример.
- Охарактеризуйте состав технического паспорта ГТС. Приведите пример.
- Когда и с использованием каких технических средств начались в нашей стране работы по автоматизации обработки гидрологических данных?
- Охарактеризуйте АИС ГВК.
- Дайте общую характеристику АИС ГВР.
- Охарактеризуйте комплект нормативно-методических и справочных документов, обеспечивающих ведение АИС ГВР.
- Из каких функциональных подсистем состоит АИС ГВР?
- Охарактеризуйте информационно-справочную систему «Гидрохимия».
- Какие задачи решаются с помощью информационно-справочной системы «Гидрохимия»?
- Проиллюстрируйте возможности информационно-справочной системы «Гидрохимия

#### **Контрольная работа студентов заочной формы обучения**

Работа состоит из двух вопросов, охватывающих курс дисциплины, и выполняется по одному из указанных вариантов. Выбор варианта определяется двумя последними цифрами зачетной книжки.

Перечень вариантов заданий контрольной работы, методика ее выполнения и необходимая литература приведены в методических указаниях для написания контрольной работы.

#### **Итоговый контроль (ИК)** - зачет

**Полный фонд оценочных средств, включающий текущий контроль успеваемости и перечень контрольно-измерительных материалов (КИМ) приведен в приложении к рабочей программе.**

#### **8. УЧЕБНО-МЕТОДИЧЕСКОЕ И ИНФОРМАЦИОННОЕ ОБЕСПЕЧЕНИЕ ДИСЦИПЛИНЫ**

#### **8.1 Основная литература**

1. Дандара, Н.Т. Государственный водный реестр [Электронный ресурс]: курс лекций для студ. направлений «Природообустройство и водопользование» и «Строительство» / Н.Т. Дандара ; Новочерк. инж.-мелиор. ин-т ДГАУ, каф. использование вод. ресурсов, гидравлика и математика. - Электрон. дан. - Новочеркасск, 2014. - ЖМД; PDF; 3,58 МБ. -Систем. Требования : IBMPC. Windows 7. AdobeAcrobat 9. - Загл. с экрана.

2. Дандара, Н.Т. Водный кадастр [Текст]: курс лекций / Н.Т. Дандара ; Новочерк. гос. мелиор. акад. - Новочеркасск, 2011. - 101 с. **40 экз.**

3. Дандара, Н.Т. Водный кадастр [Электронный ресурс]: курс лекций / Н.Т. Дандара ; Новочерк. гос. мелиор. акад. - Электрон. дан. - Новочеркасск, 2011. - ЖМД; PDF; 3,41 МБ. -Систем. Требования : IBMPC. Windows 7. AdobeAcrobat 9. - Загл. с экрана.

4. Золотова, Е. В. Основы кадастра: Территориальные информационные системы [Электронный ресурс] : учебник / Е. В. Золотова. - Электрон. дан. - М.: Академический проект, 2012. - 416 с. - Режим доступа: [http://biblioclub.ru.](http://biblioclub.ru/index.php?page=book&id=143123) - 28.08.2017.

#### **8.2 Дополнительная литература**

11. Государственный водный реестр [Электронный ресурс]: метод. указ. по выполнению практич. занятий для студ. направлений «Природообустройство и водопользование», «Строительство» / Н.Т. Дандара ; Новочерк. инж.-мелиор. ин-т ФГБОУ ВПО «Донской гос. аграрный ун-т», каф. использования вод. ресурсов, гидравлики и математики. - Электрон. дан. - Новочеркасск, 2014. - ЖМД; PDF; 13,7 МБ. - Систем. Требования : IBMPC. Windows 7. AdobeAcrobat 9. - Загл. с экрана.

12. Золотова, Е. В. Геодезия с основами кадастра [Текст] : учебник / Е. В. Золотова, Р. Н. Скогорева. - М.: Академический проект, 2012. - 416 с. - 10

13. Водный кодекс РФ от 03.06.2006 № 74-ФЗ [Электронный ресурс] : принят ГД ФС РФ 12.04.2006 (ред. от 28.06.2014). - Электрон. дан. - Режим доступа: <http://www.consultant.ru>[.](http://www.consultant.ru/) - - 28.08.2017.

14. О порядке ведения государственного водного реестра [Электронный ресурс] : постановл. Правит. РФ от 28.04.2007 № 253 (ред. от 18.04.2014). - Электрон. дан. - Режим доступа: <http://www.consultant.ru>[.](http://www.consultant.ru/) - - 28.08.2017.

15. О порядке ведения государственного водного кадастра РФ [Электронный ресурс] : постановл. Правит. РФ от 23.11.1996 № 1403 (ред. от 25.01.2006). - Электрон. дан. - Режим доступа: <http://www.consultant.ru>[.](http://www.consultant.ru/) - - 28.08.2017.

16. Водохозяйственное районирование территории РФ. Донской бассейновый округ [Электронный ресурс] / ФАВР. М.: НИА-Природа, 2008. – 43 с. – Электрон. дан. - Режим доступа: <http://www.consultant.ru>[.](http://www.consultant.ru/) - - 28.08.2017.

17. Государственный водный кадастр. Раздел 1. Поверхностные воды. Серия 3. Многолетние данные. Многолетние данные о режиме и ресурсах поверхностных вод суши. Часть 1. Реки и каналы. Часть 2. Озёра и водохранилища. Том 1. РСФСР. Выпуск 3. Бассейн Дона [Текст] / Северо-Кавказское управление по гидрометеорологии и контролю природной среды. - Л. : Гидрометеоиздат, 1986. - 560 с. **1 экз.**

18. Гидрологические ежегодники (за 1936 - 1977 г.г.). Т. 2. Бассейны Черного и Азовского морей (без Кавказа). Вып. 7- 9. Бассейн р. Дон [Текст]. - Л. : Гидрометеоиздат.

19. Государственный водный кадастр (за 1978 - 1989 г.г.). Разд. 1. Поверхностные воды. Сер. 2. Ежегодные данные. Ежегодные данные о режиме и ресурсах поверхностных вод суши. 1978 г. и т.д. Ч. 1. Реки и каналы. Ч. 2. Озёра и водохранилища. Т. 2. Вып. 7,8. Бассейн Азовского моря [Текст]. - Ростов-на-Дону.

20. Ресурсы поверхностных вод СССР. Основные гидрологические характеристики (за 1963-1970 гг. и весь период наблюдений). Т. 7. Донской район. Бассейн р. Дона без бассейна р. Северского Донца [Текст] - Л.: Гидрометеоиздат, 1975. - 219 с. **1 экз.**

#### **8.3 Перечень ресурсов информационно-телекоммуникационной сети «Интернет», необходимых для освоения дисциплины**

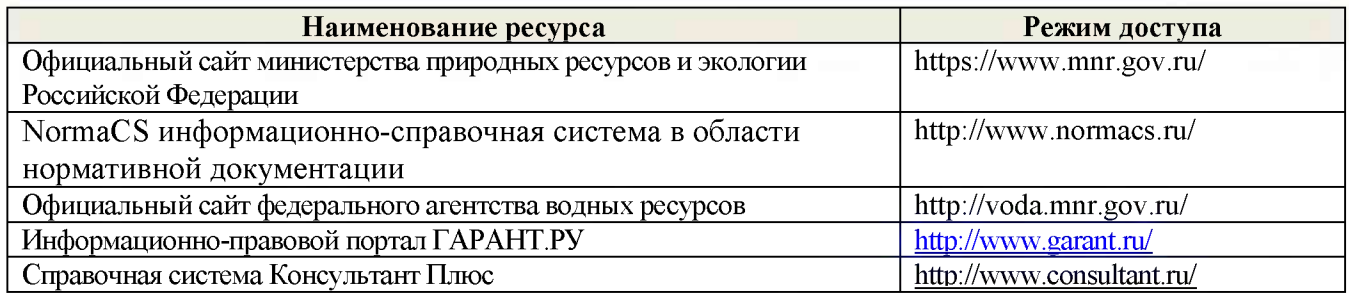

#### **8.4 Методические указания для обучающихся по освоению дисциплины**

1. Положение о текущей аттестации обучающихся в НИМИ ДГАУ [Электронный 1. Положение о текущей аттестации обучающихся в НИМИ ДГАУ [Электронный ресурс] (введено в действие приказом директора №119 от 14 июля 2015 г.) / Новочерк. инж.-мелиор. ин-т Донской ГАУ-Электрон. дан.- Новочеркасск, 2015.- Режим доступа[: http://www.ngma.su](http://www.ngma.su/)

2.Типовые формы титульных листов текстовой документации, выполняемой студентами в учебном процессе [Электронный ресурс] / Новочерк. инж.-мелиор. ин-т Донской ГАУ.-Электрон. дан.- Новочеркасск, 2015. - Режим доступа: http://www.ngma.su

3. Положение о курсовом проекте (работе) обучающихся, осваивающих образовательные

программы бакалавриата, специалитета, магистратуры[Электронный ресурс] (введ. в действие приказом директора №120 от 14 июля 2015г.) / Новочерк. инж.-мелиор. ин-т Донской ГАУ.-Электрон. дан.- Новочеркасск, 2015.- Режим доступа[: http://www.ngma.su](http://www.ngma.su/)

**8.5 Перечень информационных технологий используемых при осуществлении образовательного процесса, программного обеспечения и информационных справочных систем, для освоения обучающимися дисциплины**

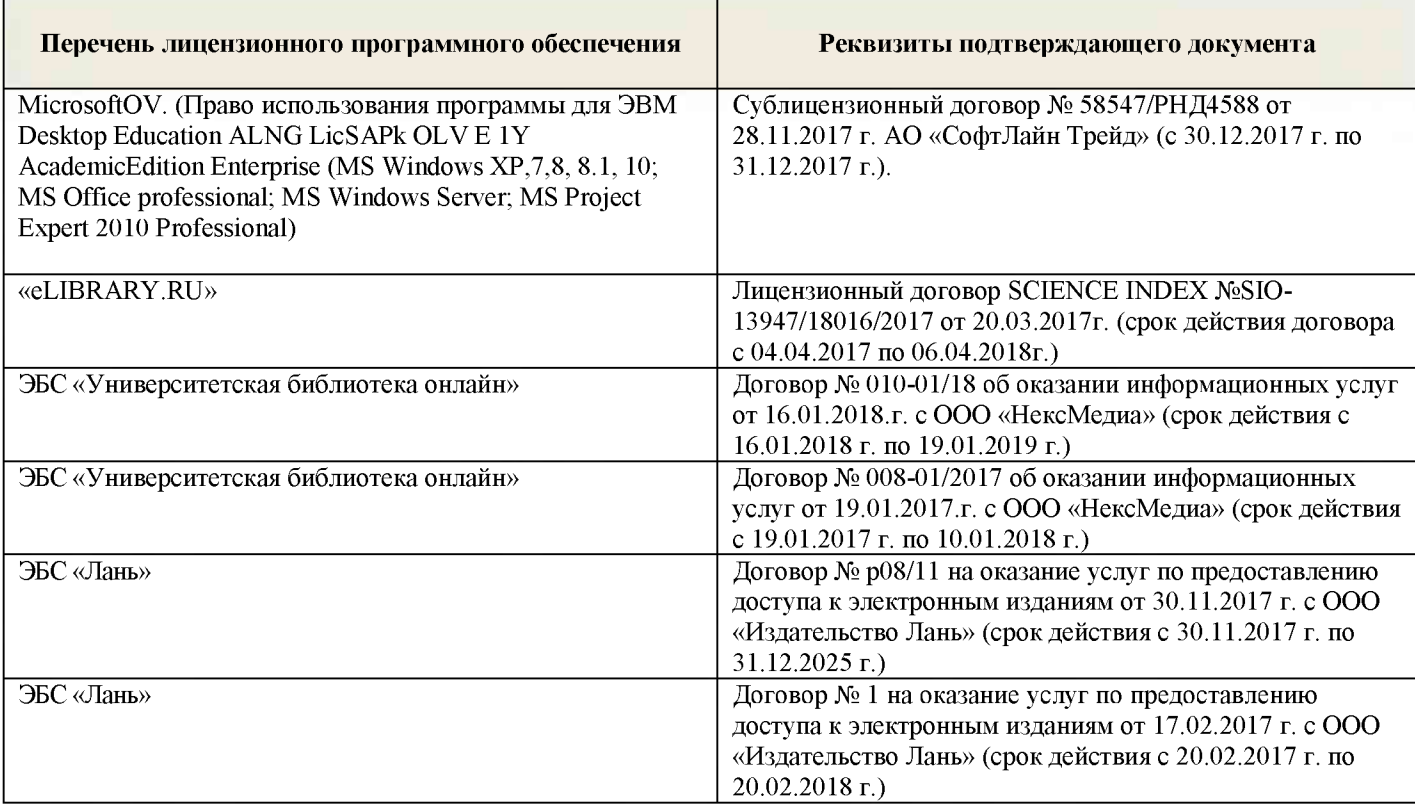

## **9. ОПИСАНИЕ МАТЕРИАЛЬНО-ТЕХНИЧЕСКОЙ БАЗЫ, НЕОБХОДИМОЙ ДЛЯ ОСУЩЕСТВЛЕНИЯ ОБРАЗОВАТЕЛЬНОГО ПРОЦЕССА ПО ДИСЦИПЛИНЕ**

*Лекционные занятия* проводятся в аудитории общего пользования - 2413, оснащенной специальной мебелью, доской, и т.п., при необходимости аудитория оснащается переносными мультимедийными средствами (экран, проектор, акустическая система).

*Практические занятия* проводятся в специализированной аудитории 2218. Специальное помещение укомплектовано специализированной мебелью и техническими средствами обучения, служащими для представления информации большой аудитории: Ноутбук RUintro - 1 шт.; Мультимедийное видеопроекционное оборудование: проектор NECVT- 1 шт. с экраном - 1 шт; Компьютер Imango Pro Mini Intel -10 шт; МФУ Canon i-SENSIS MF 4410; Учебно-наглядные пособия - 7 шт.; Доска - 1 шт.; Рабочие места студентов; Рабочее место преподавателя.

Учебные аудитории для проведения групповых и индивидуальных консультаций, текущего контроля - ауд. 2218, 2403.

Учебные аудитории для промежуточной аттестации - ауд. 2218, 2403.

Помещение для самостоятельной работы (ауд. 2218) оснащено компьютерной техникой с возможностью подключения к сети интернет и обеспечением доступа в электронную информационно-образовательную среду организации.

Обучающиеся из числа лиц с ограниченными возможностями здоровья обеспечены печатными и (или) электронными образовательными ресурсами в формах, адаптированных к ограничениям их здоровья.

#### **10.ОСОБЕННОСТИ ОРГАНИЗАЦИИ ОБРАЗОВАТЕЛЬНОГО ПРОЦЕССА ПО ДИСЦИПЛИНЕ ДЛЯ ИНВАЛИДОВ И ЛИЦ С ОГРАНИЧЕННЫМИ ВОЗМОЖНОСТЯМИ**

Содержание дисциплины и условия организации обучения для обучающихся с ограниченными возможностями здоровья и инвалидов корректируются при наличии таких обучающихся в соответствии с индивидуальной программой реабилитации инвалида, а так же методическими рекомендациями по организации образовательного процесса для обучения инвалидов и лиц с ограниченными возможностями здоровья в образовательных организациях высшего образования (утв. Минобрнауки России 08.04.2014 №АК-44-05 вн), Положением о методике сценки степени возможности включения лиц с ограниченными возможностями здоровья и инвалидов в общий образовательный процесс (НИМИ, 2015); Положением об обучении лиц с ограниченными возможностями здоровья и инвалидов в Новочеркасском инженерно-мелиоративном институте (НИМИ, 2015).

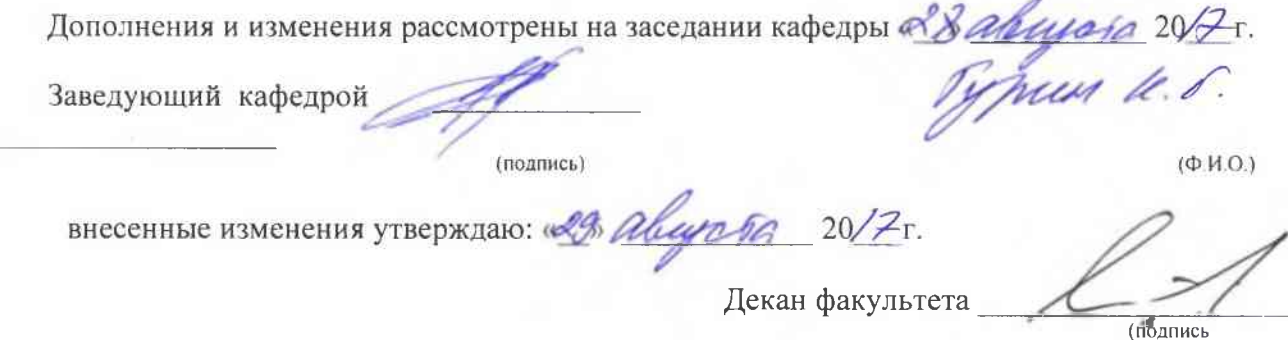

#### **11. ДОПОЛНЕНИЯ И ИЗМЕНЕНИЯ В РАБОЧЕЙ ПРОГРАММЕ**

В рабочую программу на 2018 - 2019 учебный год вносятся изменения - обновлено и актуализировано содержание следующих разделов и подразделов рабочей программы:

#### **6. ПЕРЕЧЕНЬ УЧЕБНО-МЕТОДИЧЕСКОГО ОБЕСПЕЧЕНИЯ ДЛЯ САМОСТОЯТЕЛЬНОЙ РАБОТЫ ОБУЧАЮЩИХСЯ**

7. Дандара, Н.Т. Государственный водный реестр [Электронный ресурс]: курс лекций для студ. направлений «Природообустройство и водопользование» и «Строительство» / Н.Т. Дандара ; Новочерк. инж.-мелиор. ин-т ДГАУ, каф. использование вод. ресурсов, гидравлика и математика. - Электрон. дан. - Новочеркасск, 2014. - ЖМД; PDF; 3,58 МБ. -Систем. Требования : IBMPC. Windows 7. AdobeAcrobat 9. - Загл. с экрана.

8. Дандара. Н.Т. Водный кадастр [Текст]: курс лекций / Н.Т. Дандара ; Новочерк. гос. мелиор. акад. - Новочеркасск, 2011. - 101 с. 40 **экз.**

9. Дандара. Н.Т. Водный кадастр [Электронный ресурс]: курс лекций / Н.Т. Дандара ; Новочерк. гос. мелиор. акад. - Электрон, дан. - Новочеркасск, 2011. - ЖМД; PDF; 3,41 МБ. - Систем. Требования : IBMPC. Windows 7. AdobeAcrobat 9. - Загл. с экрана.

## **7. ФОНД ОЦЕНОЧНЫХ СРЕДСТВ ДЛЯ КОНТРОЛЯ УСПЕВАЕМОСТИ И ПРОВЕДЕНИЯ ПРОМЕЖУТОЧНОЙ АТТЕСТАЦИИ ОБУЧАЮЩИХСЯ ПО ДИСЦИПЛИНЕ**

#### **Вопросы для проведения итоговой аттестации в форме экзамена:**

- Выполните сравнительный анализ состава разделов ГВК и ГВР.
- Охарактеризуйте ГВР.
- Охарактеризуйте имевшиеся виды кадастров природных ресурсов.
- Охарактеризуйте ГВК.
- Охарактеризуйте основные нормативно-правовые акты, регулирующие ведение ГВР и ГВК.
- Дайте анализ информационной связи ГВР с экологическим мониторингом водных объектов.
- Приведите классификации водных объектов и водопользователей, используемые при осуществлении мониторинга водных объектов, ведении ГВР и ГВК.
- Охарактеризуйте связь мониторинга водных объектов с ведением ГВР и ГВК.
- Как организован первичный учёт вод в водных объектах? Как документируются данные учёта на пунктах наблюдений?
- Каковы принципы организации пунктов наблюдений за качеством вод на водоёмах и водотоках?
- Как осуществляется учёт качества вод?
- Как организован учёт использования вод?
- Что такое ЕГСЭМ? Каковы функции ЕГСЭМ в области ведения государственного мониторинга водных объектов?
- Каковы методы обработки и анализа первичной информации по результатам учёта вод?
- Охарактеризуйте роль статистической отчётности по форме № 2-ТП (водхоз) в вопросе учёта использования вод (для целей ведения ГВР и ГВК).
- Какие принципы систематизации данных использовались в ГВК?
- Из каких разделов состоял ГВК?
- Охарактеризуйте номенклатуру методических указаний по ведению ГВК.
- Охарактеризуйте издания ГВК по разделу 1 «Поверхностные воды».
- Охарактеризуйте издания ГВК по разделу 2 «Подземные воды».
- Охарактеризуйте издания ГВК по разделу 3 «Использование вод».
- Охарактеризуйте объединённые издания ГВК.
- Опишите территориальный, региональный (бассейновый) и федеральный уровни ведения ГВК.
- Какие имеются методики и средства поиска данных ГВК о водных объектах и водных ресурсах?
- Охарактеризуйте издание ГВК «Ресурсы поверхностных вод СССР. Гидрологическая изученность». К какой серии относится это издание?
- Охарактеризуйте состав материалов гидрологических ежегодников.
- Охарактеризуйте издание ГВК серии 2 «Ежегодные данные».
- Охарактеризуйте издание ГВК серии 3 «Многолетние данные».
- Какой состав материалов издания «Основные гидрологические характеристики»?
- Охарактеризуйте издание ГВК «Материалы по гидрографии СССР».
- Из каких серий состоит издание ГВК «Материалы по гидрографии СССР»?
- Охарактеризуйте серию «Реки» издания ГВК «Материалы по гидрографии СССР».
- Каковы области использования материалов ГВК?
- Что такое посадка уровня воды? Опишите методику использования материалов ГВК при оценке посадки уровня воды.
- Охарактеризуйте, что такое подземный водный объект.
- Охарактеризуйте, что такое бассейн подземных вод.
- Охарактеризуйте, что такое водоносный горизонт.
- Как осуществляется первичный учёт эксплуатационных запасов и количества добытых и извлечённых подземных вод?
- Как осуществлялось территориальное районирование изданий ГВК по разделу «Подземные воды»?
- Какой законодательной базой следует руководствоваться при определении границ подземных водных объектов?
- Опишите издание «Обзор подземных вод Ростовской области».
- Какие данные о водохозяйственных объектах сооружениях для сброса в водные объекты сточных, дренажных и шахтных вод (коллекторы, нагнетательные скважины, водовыпуски, шахтные и карьерные дренажи) – имеются в ГВК?
- Какие данные о водохозяйственных объектах сооружениях для очистки использованных вод - имеются в ГВК?
- Охарактеризуйте форму федерального государственного статистического наблюдения 2 тп (водхоз) «Сведения об использовании воды».
- Приведите сведения по заполнению раздела 2 «Водоотведение» формы федерального государственного статистического наблюдения 2-тп (водхоз).
- Охарактеризуйте русловые водные балансы и водные балансы для водохранилищ, представленные в ГВК в разделе 1 «Поверхностные воды».
- Какова структура стандартного ВХБ?
- Приведите и охарактеризуйте формулу для расчёта ВХБ (в единицах объёма воды за расчётный интервал времени).
- Приведите и охарактеризуйте формулу для расчёта ВХБ водохранилища.
- Охарактеризуйте состав водохозяйственного паспорта речного бассейна.
- Охарактеризуйте состав экологического паспорта промышленного предприятия.
- Охарактеризуйте состав водохозяйственного паспорта водохранилища и его гидроузла. Приведите пример.
- Охарактеризуйте состав технического паспорта ГТС. Приведите пример.
- Когда и с использованием каких технических средств начались в нашей стране работы по автоматизации обработки гидрологических данных?
- Охарактеризуйте АИС ГВК.

## **Контрольная работа студентов заочной формы обучения**

Работа состоит из двух вопросов, охватывающих курс дисциплины, и выполняется по одному из указанных вариантов. Выбор варианта определяется двумя последними цифрами зачетной книжки.

Перечень вариантов заданий контрольной работы, методика ее выполнения и необходимая литература приведены в методических указаниях для написания контрольной работы.

## **Итоговый контроль (ИК)** - зачет

**Полный фонд оценочных средств, включающий текущий контроль успеваемости и перечень контрольно-измерительных материалов (КИМ) приведен в приложении к рабочей программе.**

#### **8. УЧЕБНО-МЕТОДИЧЕСКОЕ И ИНФОРМАЦИОННОЕ ОБЕСПЕЧЕНИЕ ДИСЦИПЛИНЫ**

#### **8.1 Основная литература**

1. Дандара, Н.Т. Государственный водный реестр [Электронный ресурс]: курс лекций для студ. направлений «Природообустройство и водопользование» и «Строительство» / Н.Т. Дандара ; Новочерк. инж.-мелиор. ин-т ДГАУ, каф. использование вод. ресурсов, гидравлика и математика. - Электрон. дан. - Новочеркасск, 2014. - ЖМД; PDF; 3,58 МБ. -Систем. Требования : IBMPC. Windows 7. AdobeAcrobat 9. - Загл. с экрана.

2. Дандара, Н.Т. Водный кадастр [Текст]: курс лекций / Н.Т. Дандара ; Новочерк. гос. мелиор. акад. - Новочеркасск, 2011. - 101 с. **40 экз.**

3. Дандара, Н.Т. Водный кадастр [Электронный ресурс]: курс лекций / Н.Т. Дандара ; Новочерк. гос. мелиор. акад. - Электрон. дан. - Новочеркасск, 2011. - ЖМД; PDF; 3,41 МБ. - Систем. Требования : IBMPC. Windows 7. AdobeAcrobat 9. - Загл. с экрана.

4. Золотова, Е. В. Основы кадастра: Территориальные информационные системы [Электронный ресурс] : учебник / Е. В. Золотова. - Электрон. дан. - М.: Академический проект, 2012. - 416 с. - Режим доступа: [http://biblioclub.ru.](http://biblioclub.ru/index.php?page=book&id=143123) - 30.08.2018.

#### **8.2 Дополнительная литература**

1. Государственный водный реестр [Электронный ресурс]: метод. указ. по выполнению практич. занятий для студ. направлений «Природообустройство и водопользование», «Строительство» / Н.Т. Дандара ; Новочерк. инж.-мелиор. ин-т ФГБОУ ВПО «Донской гос. аграрный ун-т», каф. использования вод. ресурсов, гидравлики и математики. - Электрон. дан. - Новочеркасск, 2014. - ЖМД; PDF; 13,7 МБ. - Систем. Требования : IBMPC. Windows 7.  $AdobeAcrobat 9. - 3a<sub>FT</sub>$ . с экрана.

2. Золотова, Е. В. Геодезия с основами кадастра [Текст] : учебник / Е. В. Золотова, Р. Н. Скогорева. - М.: Академический проект, 2012. - 416 с. - 10

3. Водный кодекс РФ от 03.06.2006 № 74- Ф3 [Электронный ресурс] : принят ГД ФС РФ 12.04.2006 (ред. от 28.06.2014). - Электрон. дан. - Режим доступа: <http://www.consultant.ru>[.](http://www.consultant.ru/) - - 30.08.2018.

4. О порядке ведения государственного водного реестра [Электронный ресурс] : постановл. Правит. РФ от 28.04.2007 № 253 (ред. от 18.04.2014). - Электрон. дан. - Режим доступа: <http://www.consultant.ru>[.](http://www.consultant.ru/) - - 30.08.2018.

5. О порядке ведения государственного водного кадастра РФ [Электронный ресурс] : постановл. Правит. РФ от 23.11.1996 № 1403 (ред. от 25.01.2006). - Электрон. дан. - Режим доступа: <http://www.consultant.ru>[.](http://www.consultant.ru/) - - 30.08.2018.

6. Водохозяйственное районирование территории РФ. Донской бассейновый округ [Электронный ресурс] / ФАВР. М.: НИА-Природа, 2008. - 43 с. - Электрон. дан. - Режим доступа: <http://www.consultant.ru>[.](http://www.consultant.ru/) - - 30.08.2018.

7. Государственный водный кадастр. Раздел 1. Поверхностные воды. Серия 3. Многолетние данные. Многолетние данные о режиме и ресурсах поверхностных вод суши. Часть 1. Реки и каналы. Часть 2. Озёра и водохранилища. Том 1. РСФСР. Выпуск 3. Бассейн Дона [Текст] / Северо-Кавказское управление по гидрометеорологии и контролю природной среды. - Л. : Гидрометеоиздат, 1986. - 560 с. **1 экз.**

8. Гидрологические ежегодники (за 1936 - 1977 г.г.). Т. 2. Бассейны Черного и Азовского морей (без Кавказа). Вып. 7- 9. Бассейн р. Дон [Текст]. - Л. : Гидрометеоиздат.

9. Государственный водный кадастр (за 1978 - 1989 г.г.). Разд. 1. Поверхностные воды. Сер. 2. Ежегодные данные. Ежегодные данные о режиме и ресурсах поверхностных вод суши. 1978 г. и т.д. Ч. 1. Реки и каналы. Ч. 2. Озёра и водохранилища. Т. 2. Вып. 7,8. Бассейн Азовского моря [Текст]. - Ростов-на-Дону.

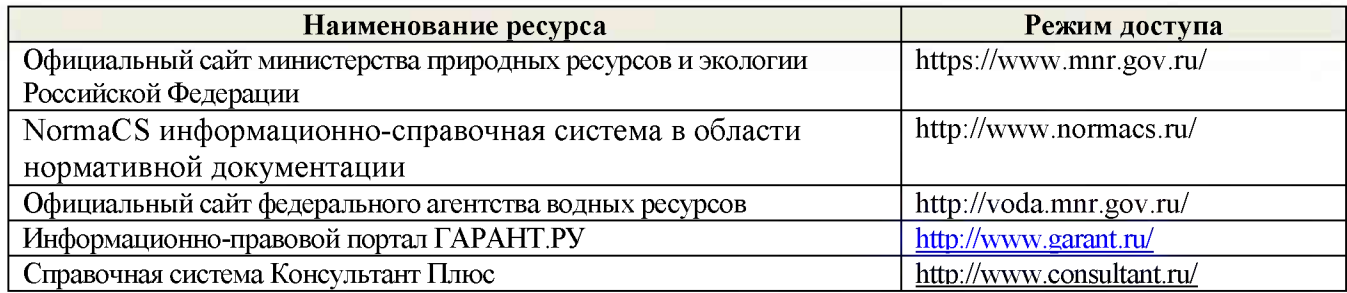

#### **8.4 Методические указания для обучающихся по освоению дисциплины**

1. Положение о текущей аттестации обучающихся в НИМИ ДГАУ [Электронный 1. Положение о текущей аттестации обучающихся в НИМИ ДГАУ [Электронный ресурс] (введено в действие приказом директора №119 от 14 июля 2015 г.) / Новочерк. инж.-мелиор. ин-т Донской ГАУ-Электрон. дан.- Новочеркасск, 2015.- Режим доступа[: http://www.ngma.su](http://www.ngma.su/)

2.Типовые формы титульных листов текстовой документации, выполняемой студентами в учебном процессе [Электронный ресурс] / Новочерк. инж.-мелиор. ин-т Донской ГАУ.-Электрон. дан.- Новочеркасск, 2015.- Режим доступа[: http: //www .ngma. su](http://www.ngma.su/)

3. Положение о курсовом проекте (работе) обучающихся, осваивающих образовательные программы бакалавриата, специалитета, магистратуры[Электронный ресурс] (введ. в действие приказом директора №120 от 14 июля 2015г.) / Новочерк. инж.-мелиор. ин-т Донской ГАУ.-Электрон. дан.- Новочеркасск, 2015.- Режим доступа[: http://www.ngma.su](http://www.ngma.su/)

#### **8.5 Перечень информационных технологий используемых при осуществлении образовательного процесса, программного обеспечения и информационных справочных систем, для освоения обучающимися дисциплины**

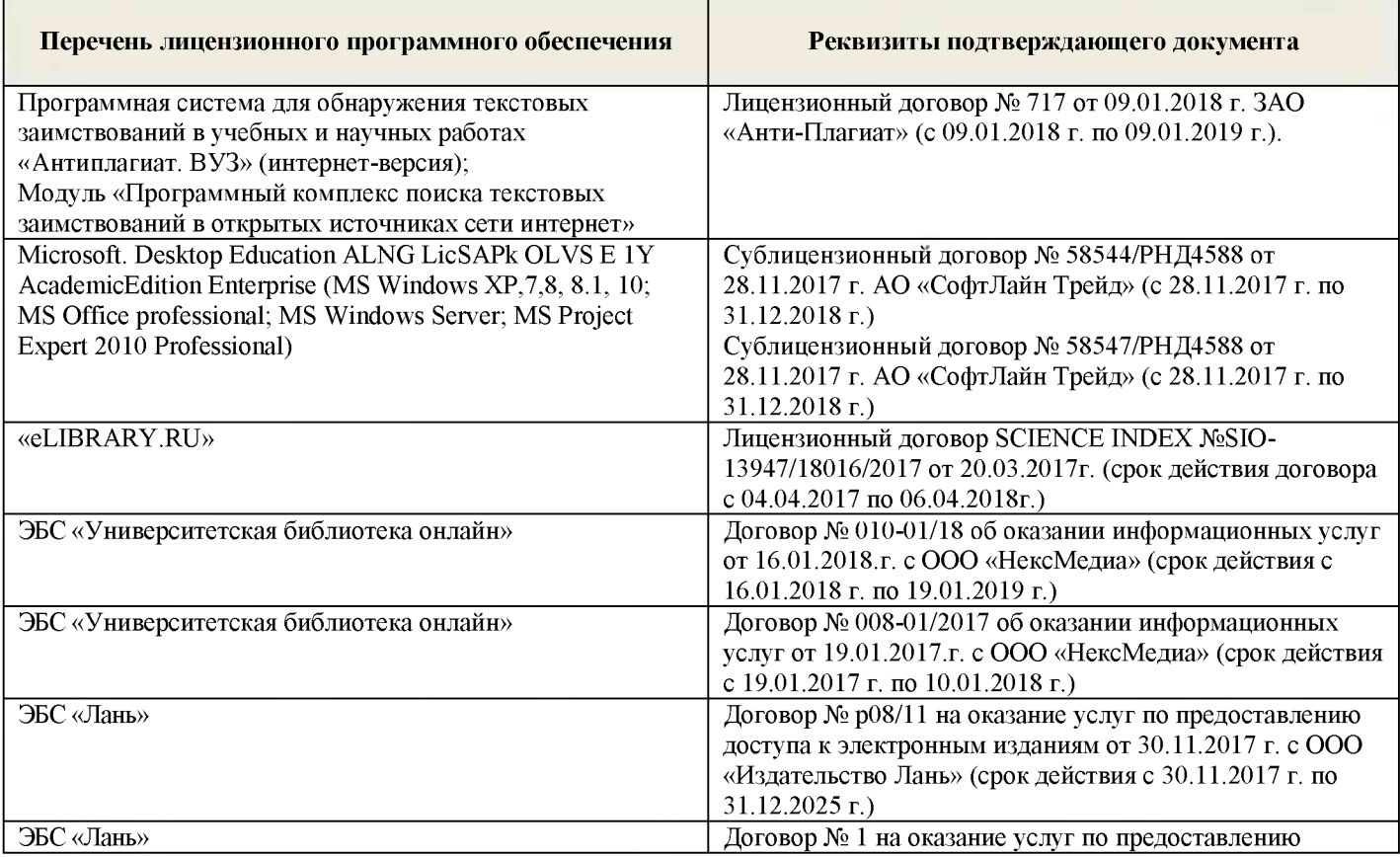

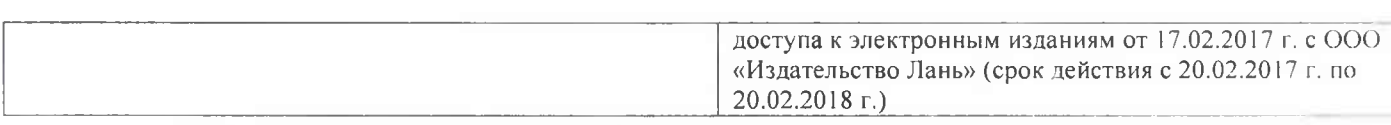

## **9. ОПИСАНИЕ МАТЕРИАЛЬНО-ТЕХНИЧЕСКОЙ БАЗЫ, НЕОБХОДИМОЙ ДЛЯ ОСУЩЕСТВЛЕНИЯ ОБРАЗОВАТЕЛЬНОГО ПРОЦЕССА ПО ДИСЦИПЛИНЕ**

*Лекционные занятия* проводятся в аудитории общего пользования - 2413, оснащенной специальной мебелью, доской, и т.п., при необходимости аудитория оснащается переносными мультимедийными средствами (экран, проектор, акустическая система).

*Практические занятия* проводятся в специализированной аудитории 2218. Специальное помещение укомплектовано специализированной мебелью и техническими средствами обучения, служащими для представления информации большой аудитории: Ноутбук RUintro - 1 шт.; Мультимедийное видеопроекционное оборудование: проектор NECVT- 1 шт. с экраном - 1 шт; Компьютер Imango Pro Mini Intel -10 шт; МФУ Canon i-SENSIS MF 4410; Учебно-наглядные пособия - 7 шт.; Доска - 1 шт.; Рабочие места студентов; Рабочее место преподавателя.

Учебные аудитории для проведения групповых и индивидуальных консультаций, текущего контроля - ауд. 2218, 2403.

Учебные аудитории для промежуточной аттестации - ауд. 2218, 2403.

Помещение для самостоятельной работы (ауд. 2218) оснащено компьютерной техникой с возможностью подключения к сети интернет и обеспечением доступа в электронную информационно-образовательную среду организации.

Обучающиеся из числа лиц с ограниченными возможностями здоровья обеспечены печатными и (или) электронными образовательными ресурсами в формах, адаптированных к ограничениям их здоровья.

#### **10.ОСОБЕННОСТИ ОРГАНИЗАЦИИ ОБРАЗОВАТЕЛЬНОГО ПРОЦЕССА ПО ДИСЦИПЛИНЕ ДЛЯ ИНВАЛИДОВ И ЛИЦ С ОГРАНИЧЕННЫМИ ВОЗМОЖНОСТЯМИ**

Содержание дисциплины и условия организации обучения для обучающихся с ограниченными возможностями здоровья и инвалидов корректируются при наличии таких обучающихся в соответствии с индивидуальной программой реабилитации инвалида, а так же методическими рекомендациями по организации образовательного процесса для обучения инвалидов и лиц с ограниченными возможностями здоровья в образовательных организациях высшего образования (утв. Минобрнауки России 08.04.2014 №АК-44-05 вн), Положением о методике сценки степени возможности включения лиц с ограниченными возможностями здоровья и инвалидов в общий образовательный процесс (НИМИ, 2015); Положением об обучении лиц с ограниченными возможностями здоровья и инвалидов в Новочеркасском инженерно-мелиоративном институте (НИМИ, 2015).

Дополнения и изменения рассмотрены на заседании кафедры *«О/» селити (20 В*.

Заведующий кафедрой

(подпись)

 $(0$  $H$  $O$ 

внесенные изменения утверждаю: « <sup>О селетел</sup>20

Декан факультета

пиодниев

25

**В рабочую программу на 2019 - 2020 учебный год вносятся изменения - обновлено и актуализировано содержание следующих разделов и подразделов рабочей программы:**

#### **7. ФОНД ОЦЕНОЧНЫХ СРЕДСТВ ДЛЯ КОНТРОЛЯ УСПЕВАЕМОСТИ И ОБУЧАЮЩИХСЯ ПО ДИСЦИПЛИНЕ**

*Полный фонд оценочных средств, включающий текущий контроль успеваемости и перечень контрольно-измерительных материалов (КИМ) приводится в приложении к рабочей программе.*

#### **Вопросы для проведения итоговой аттестации в форме зачета:**

- Выполните сравнительный анализ состава разделов ГВК и ГВР.
- Охарактеризуйте ГВР.
- Охарактеризуйте имевшиеся иды кадастров природных ресурсов.
- Охарактеризуйте ГВК.
- Опишите историю создания и развития водного кадастра.
- Охарактеризуйте основные нормативню равовые акты, регулирующие ведение ГВР и ГВК.
- Дайте анализ информационной связи ГВР с экологическим мониторингом водных объектов.
- Как осуществляется финансирование работ по ведению ГВР?
- Приведите классификации водных объектов и водопользователей, используемые при осуществлении мониторинга водных объектов, ведении ГВР и ГВК.
- Охарактеризуйте связь мониторинга водных объектов с ведением ГВР и ГВК.
- Как осуществляется территориальное деление изданий ГВК о режиме и ресурса поверхностных вод суши?
- Как организован первичный учёт вод в водных объектах? Как документируются данн учёта на пунктах наблюдений?
- Каковы принципы организации пунктов наблюдений за качеством вод на водоёмах водотоках?
- Как осуществляется учёт качества вод?
- Как организован учёт использования вод?
- Что такое ЕГСЭМ? Каковы функции ЕГСЭМ в области ведения государственно мониторинга водных объект?
- Каковы методы обработки и анализа первичной информации по результатам учёта вод?
- Охарактеризуйте роль статистической отчётности по форме ТШ (2-водхоз) в вопросе учёта использования вод (для целей ведения ГВР и ГВК).
- Какой состав и содержание мониторной информации, помещаемой в ГВР?
- Какие принципы систематизации данных использовались в ГВК?
- Из каких разделов состоял ГВК?
- Какие ведомства осуществляли ведение ГВК? Охарактеризуйте разграничение и полномочий.
- Охарактеризуйте номенклатуру методически указаний по ведению ГВК.
- Охарактеризуйте издания ГВК по разделу 1 «Поверхностные воды».
- Охарактеризуйте издания ГВК по разделу 2 «Подземные воды».
- Охарактеризуйте издания ГВК по разделу 3 «Использование вод».
- Охарактеризуйте объединённые издания ГВК.
- Опишите территориальный, региональный (бассейновый) и федеральный уровни веден ГВК.
- Какие имеются методики и средства поиска данных ГВК о водных объектах и во ресурсах?
- Охарактеризуйте издание ГВК «Ресурсы поверхностных вод СССР. Гидрологическа изученность». К какой серии относится это издание?
- Охарактеризуйте состав материалов гидрологических ежегодников.
- Охарактеризуйте издание ГВК серии 2 «Ежегодные данные».
- Охарактеризуйте издание ГВК серии 3 «Многолетние данные».
- Какой состав материалов издания «Основные гидрологические характеристики»?
- Охарактеризуйте издание ГВК «Материалы по гидрографии СССР».
- Из каких серий состоит издание ГВК «Материалы по гидрографии СССР»?
- Охарактеризуйте серию «Реки» издания ГВК «Материалы по гидрографии СССР».
- Каковы области использования материалов ГВК?
- Что такое посадка уровня воды? Опишите методику использования материалов ГВК оценке посадки уровня воды.
- Охарактеризуйте, что такое подземный водный объект.
- Охарактеризуйте, что такое бассейн подземных вод.
- Охарактеризуйте, что такое водоносный горизонт.
- Как осуществляется первичный учёт эксплуатационных запасов и количества добытых извлечённых подземных вод?
- Как осуществлялось территориальное районирование изданий ГВК по разделу «Подземны воды»?
- Какой законодтельной базой следует руководствоваться при определении границ подземных водных объектов?
- Опишите издание «Обзор подземных вод Ростовской области».
- Какие данные о водохозяйственных объектахооружениях для забора воды из водных объектов (головные сооружия каналов, насосные станции, водозаборные скважины и др. – имеются в ГВК?
- Какие данные о водохозяйственных объектакоружениях для сброса в водные объекты сточных, дренажных и шахтных вод (коллекторы, нагнетательные скважины, водовып шахтные и карьерные дренажи) имеются в ГВК?
- Какие данные о водохозяйственных объектахооружениях для очистки использованных вод – имеются в ГВК?
- Охарактеризуйте форму федерального государственного статистического наблюдении 2-(водхоз) «Сведения об использоваводы».
- Приведите общие сведения по заполнению формы федерального государственного статистического наблюдения - Дт (водхоз).
- Приведите сведения по заполнению раздела 1 «Забрано из природных источник получено от поставщиков, использовано, передаетеряно воды» формы федерального государственного статистического наблюдения ти - (водхоз).
- Приведите сведения по заполнению раздела 2 «Водоотведение» формы федерально государственного статистического наблюдения тад - (водхоз).
- Охарактеризуйте русловые денье балансы и водные балансы для водохранилищ, представленные в ГВК в разделе 1 «Поверхностные воды».
- Охарактеризуйте первичные исходные материалы, являющиеся основой для ведения раздела ГВК «Использование вод».
- Дайте общую характеристику Методики расчёта охозяйственных балансов водных объектов.
- Охарактеризуйте, какие виды ВХБ рассчитываются.
- Что включают в себя материалы расчёта ВХБ?
- Какова структура стандартного ВХБ?
- Приведите и охарактеризуйте формулу для расчёта ВХБ (в единицах объёма водь расчётный интервал времени).
- Приведите и охарактеризуйте формулу для расчёта ВХБ водохранилища.
- Охарактеризуйте состав водохозяйственного паспорта речного бассейна.
- Охарактеризуйте состав экологического паспорта промышленного предприятия.
- Охарактеризуйте состав водохозяйственного паспорта водохранилища и его гидроузла. Приведите пример.
- Охарактеризуйте состав технического паспорта ГТС. Приведите пример.
- Когда и с использованием каких технических средств начались в нашей стране работь автоматизации обработки идрологических данных?
- Охарактеризуйте АИС ГВК.
- Дайте общую характеристику АИС ГВР.
- Охарактеризуйте комплект нормативноетодических и справочных документов, обеспечивающих ведение АИС ГВР.
- Из каких функциональных подсистем состоит АИС ГВР?
- Охарактеризуйте информационносправочную систему «Гидрохимия».
- Какие задачи решаются с помощью информационно очной системы «Гидрохимия»?
- Проиллюстрируйте возможности информационнсправочной системы «Гидрохимия

По дисциплине формами текущего контроля являются:

ТК1, ТК2 – решение задач по представленным вариантам заданий.

ТКЗ – защита расчетнографической работы.

В течение семестра проводятелномежуточных контроля (ПК1, ПК2), состоящих из 2 этапов электронного тестирования на компьютерах в а. 2218 в электроменой вузаи по пройденному теоретическому материалу лекций.

#### **Расчетно-графическая работа студентов очной формы обучения**

Расчетно-графическая работа на темфиспользование материалов IB для анализа изменения состояния геоэкосистемы участка реки Целью РГР вляется закрепление теоретических знаний полученных в процессе изучения дисциплины Экологическая экспертиза водном хозяйстве.

> *Структура пояснительной записки расчетно-графической работы и ее ориентировочный объем*

Задание (1 с.)

Введение (1 с.)

1. Характеристика естественноисторических условий рассматриваемого участка фежис.)

2. Анализ наличия и структуры материалов ГВК по исследуемому водотоку

3. Характеристика гидрологической изученности реки с.)

4. Характеристика имеющихся гидропоов на исследуемом участке реки (расстояние от устья, площадь водосбора, высота нуля графика и др.). (4 с.)

5. Анализ ежегодных данных об участке реки по материалам гидрологических ежегодников и ГВК [ежедневных уровней и расходов воды; измеренных водстводованосного и гидрохимического режима; переход от данных об уровнях над нулем графика к отме поверхности воды в створах (в БС); определение уклонов свободной поверхности по реки; построение кривых связи  $Q=f(T);$  H=f(T); I=f(T); H=f(Q) и др.]. 6. Анализ многолетних данных об уровенном, расходном, наносном, гидрохимическ режиме; статистическая обработка данных (ГВКс.)

7. Изучение динамики посадки уровней воды в рассматриваемых створах)

8. Оценка влияния посадки уровней на **осизк**ему реки и пойменных территорий Заключение (0,5 с.)

Список использованных источников (0,5 с.)

Выполняется РГР студентом индивидуально под руководством преподавателя во внеаудиторное время, самостоятельно. Срок сдачи законченной работы на проверку руководит указывается в задании. После проверки и доработки указанных замечаний, работа защиц При положительной оценке выполненной студентом работе на титульном листе работы-ставитс «зачтено».

**Итоговый контроль (ИК)** – зачет

**Полный фонд оценочных средств, включающий текущий контроль успеваемости и перечень контрольно-измерительных материалов (КИМ) приведен в приложении к рабочей программе.**

### **8. УЧЕБНО-МЕТОДИЧЕСКОЕ И ИНФОРМАЦИОННОЕ ОБЕСПЕЧЕНИЕ ДИСЦИПЛИНЫ**

#### **8.1 Основная литература**

1. Дандары, Т. Государственный водный реестр [Электронный ресурс]: курс лекций для направлений «Природообустройство и водопользование» и «Строительство» / Н. Т. Дандара ; Но инж.-мелиор. ин ДГАУ, каф. использование вод. ресурсов, гидравлематика. Электрон. дан. Новочеркасск, 2014. – PEDFUE, 58 MБ. – Систем. Требования ВМ РС. Windows 7. Adobe Acrobat 9. – Загл. с экрана.

2. Дандары, Т. Водный кадастр [Текст]: курс лекщий дара Н. Новочерк. гос. мелиор. акад. – Новочеркасск, 2014. 101 с. – **40 экз.** 

3. Дандара, Н. Т. Водный кадастр [Электронный ресурс]: курсДандарай; / Новочерк. гос. мелиор. акад. Электрон. дан. Новочеркасск, 201-4ЖМД; PDF; 3,41 МБ. – Систем. Требования IBM PC. Windows 7. Adobe Acrobat 9. – Загл. с экрана.

4. Золотова, ВЕ. Основы кадастра: Территориальные информационные системы [Электронный ресурс] : учебник В. ЗоБотова. – Электрон. дан. М.: Академический проект, -2401162. с. Режим доступа: [http://biblioclub.ru.](http://biblioclub.ru/index.php?page=book&id=143123) - 26.08.19

#### **8.2 Дополнительная литература**

7. Государственный водный реестр [Электронный ресурс]: метод. указ. по выполнению пр занятий для студ. направлений «Природообустройство и водопользование», «Строительство» Н. Т.Дандара ; Новочерк. межиор. ин ФГБОУ ВПО «Донской гос. аграрный», ункаф.

использования вод. ресурсов, гидравлики и математили трон. дан. Новочеркасск, 201-4ЖМД; PDF; 13, 7 МБ. – Систем. Требывания Windows 7. Adobe Acrobat 9. – Загл. с экрана.

8. Использование материалов ГВР для анализа изменения яния госужосистемы участка реки [Электронный ресурс]: метод. указ. по выполнению курс. работы для студ. нап «Природообустройство и водопользование» по дисциплине «Государственный водный реестр»<br>Н. ТДандара ; Новочерк. межиор. ин ФГБОУ ВПО«Донской гос. аграрный-т»дн каф. Н. ТДандара ; Новочерк. межиор. ин ФГБОУ ВПО Донской гос. аграрный гуун каф.<br>использования вод. ресурсов, гидравлики и математилистрон. дан. Новочеркасск, 201-4ЖМД; использования вод. ресурсов, гидравлики и математике трон. PDF; 5,63 МБ. – Систем. Требования ВМ РС. Windows 7. Adobe Acrobat 9. – Загл. с экрана.

9. Золотова, ЕВ. Геодезия сновами кадастра [Электронный ресурс] : учебый волотова, Р. Н. Скогорева. – Электрон. дан. М.: Академический проект, 204126 с. Режим доступа: [http://biblioclub.ru.](http://biblioclub.ru/index.php?page=book&id=143124) – 26.08.19.

10. Водный кодекс РФ от 03.06.20ФВ  $N\oplus$ ленный ресурс] : принят ГД ФС РФ 12.04 (ред. от 28.06.2014). – Электрон. доданула: http://[www.consultant.ru.](http://www.consultant.ru/) – 26.08.19.

11.О порядке ведения государенного водного реестра [Электронный ресурс] : постановл. Прав РФ от 28.04.2007 № 253 № 253 № 253.04.2014). дан. Режим доступа: http:// [www.consultant.ru.](http://www.consultant.ru/) 26.08.19.

12.0 порядке ведения государствено водного кадастра РФ [Электронный ресурс] : постанов Правит. РФ от 23.11.11949063  $N_e$ ред. от 25.04.2006 $\theta$ ффи. дан. Режим доступа: http:/[/www.consultant.ru.](http://www.consultant.ru/) – 26.08.19..

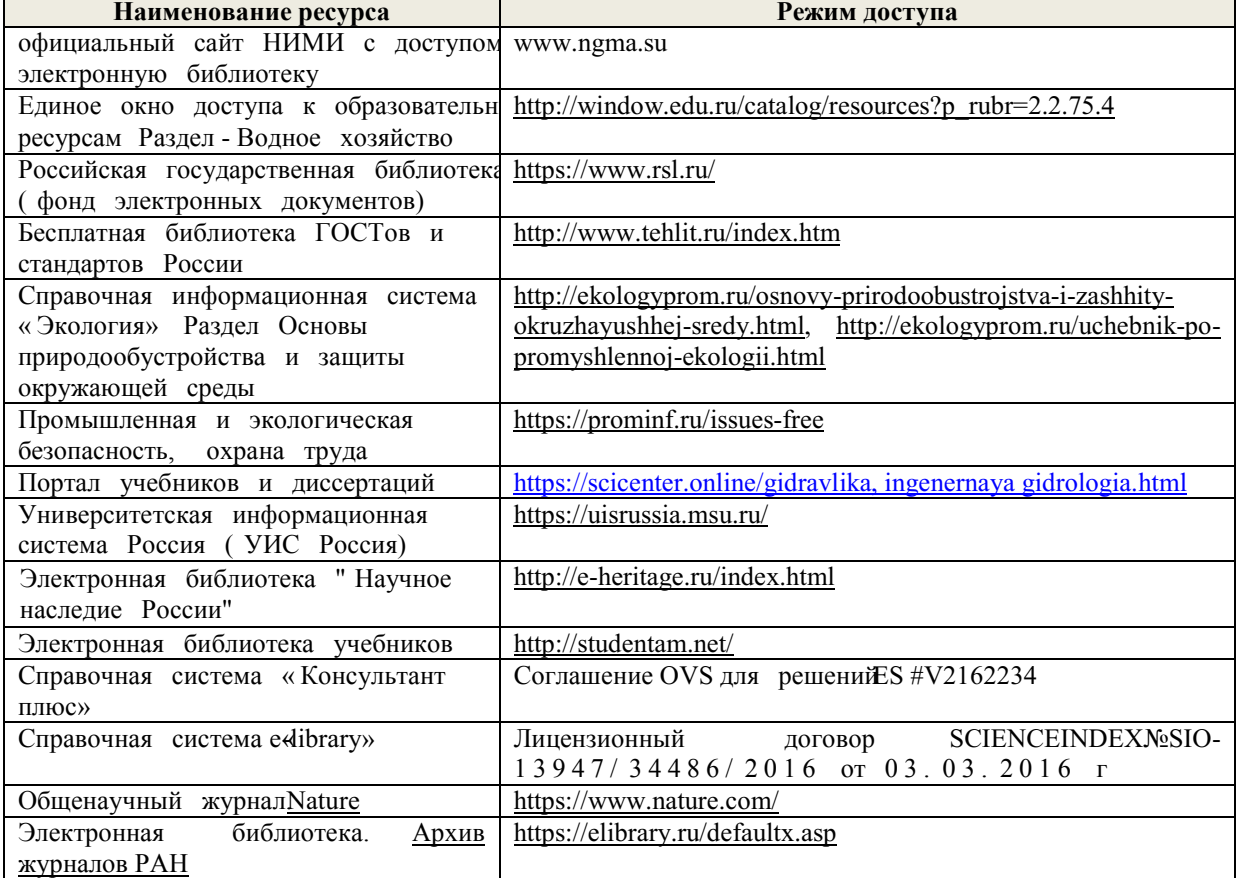

**8.3 Современные профессиональные базы и информационные справочные системы**

#### **Перечень договоров ЭБС образовательной организации на 2019-20 уч. год**

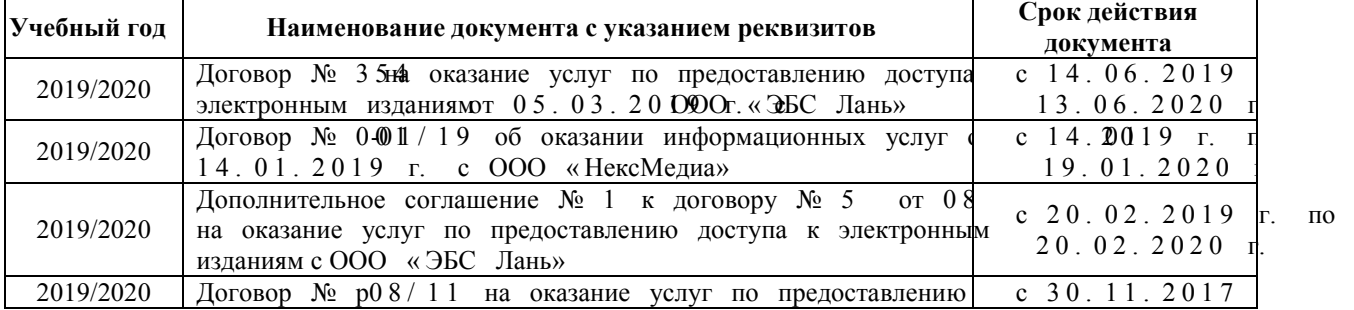

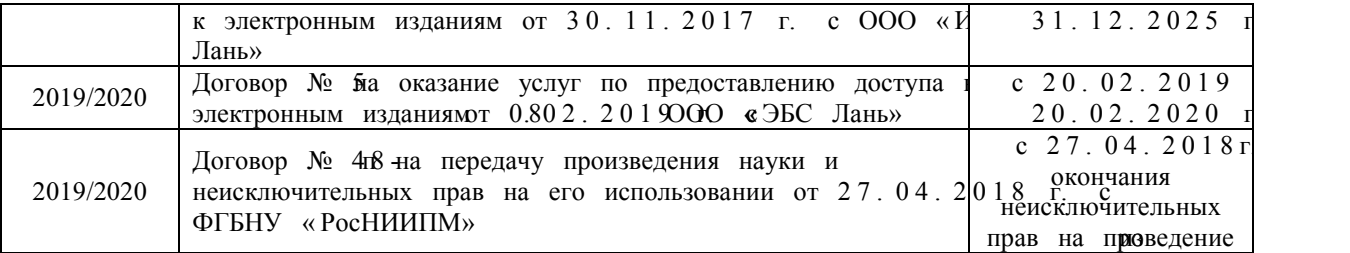

#### **8.4 Методические указания для обучающихся по освоению дисциплины**

1. Положение о текущей аттестации обучающихся в НИМИЭДЕ каронный ресурс введено в действие приказом директора №119 от 14 июля 2Ю овбчерк.) инжлиор. нн Донской ГАУ. Электрон. данНөвочеркасск, 201 Еежим доступаhttp://www.ngma.su

2. Типовые формы титульных листов текстовой документации, выполняемой студентами в учеб процессе [Электронный ресурс] / Новочерк. имилиор. ин Донской ГАУЭлектрон. дан.-Новочеркасск, 201 Режим доступа http://www.ngma.su

3. Положение о курсовом проекте (работе) обучающихся, осваивающих образователь программы бакалавриата, специалитета, магистратуры[Электронный ре**с(урв}**д. в действие приказом директора №120 от 14 июля 2015г.) / Новочнерк. иннжДөнской ГАУЭлектрон. дан.-Новочеркасск, 201 Э $\mathbb{E}$ жим доступа $\frac{http}{\sqrt{w}}$ www.ngma.su

4. Положение о промежуточной аттестации обучающихся по программам высшего образования [Электронный ресурс] введено в действие нарим директора НИМИ Донской ГАУ-ОДФЗ от 18 января 2018 г. ) Новочерк. имелиор. ин Донской ГАУЭлектрон. дан. Новочеркасск, 201-8Режим доступа: [http://www.ngma.su](http://www.ngma.su/) 

#### **8.5 Перечень информационных технологий и программного обеспечения, используемых при осуществлении образовательного процесса**

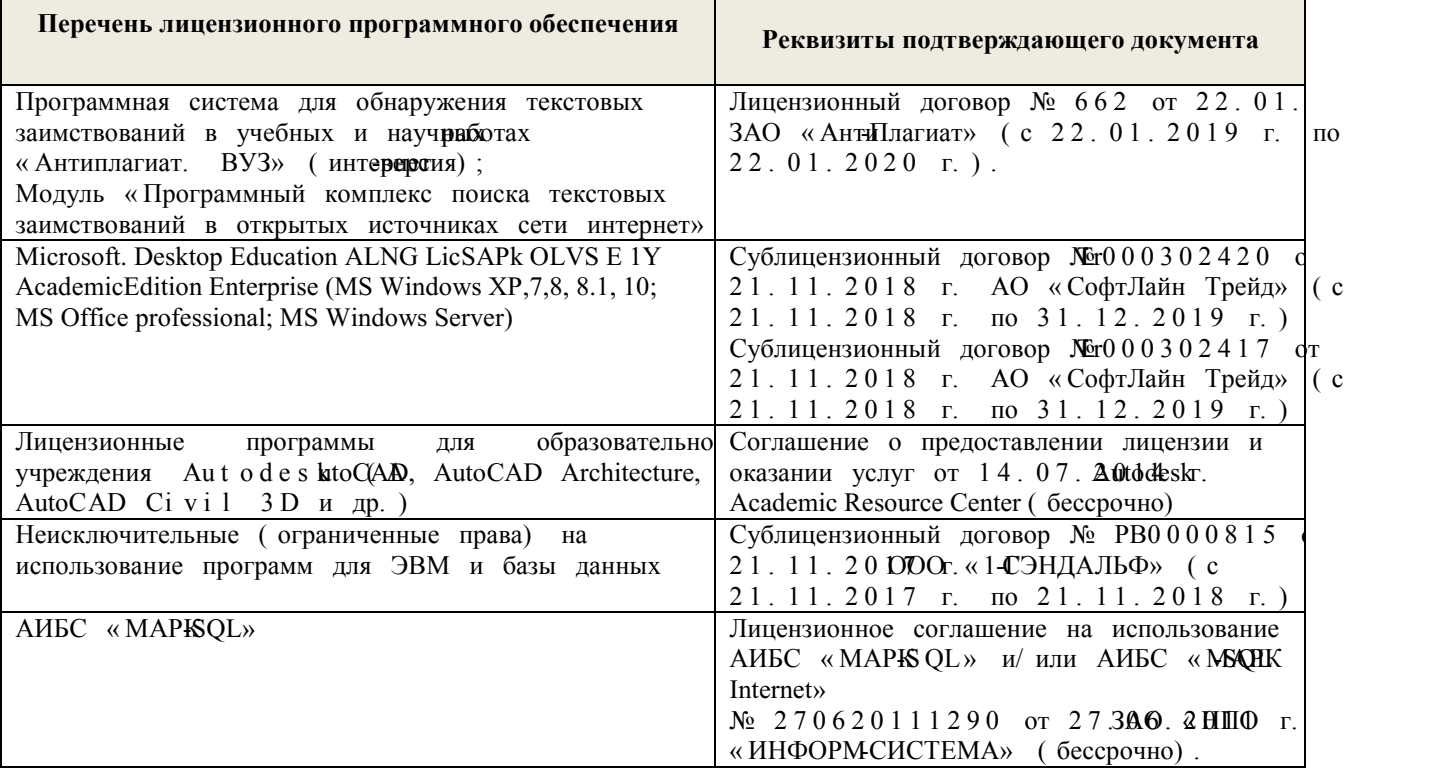

### **9. ОПИСАНИЕ МАТЕРИАЛЬНО-ТЕХНИЧЕСКОЙ БАЗЫ, НЕОБХОДИМОЙ ДЛЯ ОСУЩЕСТВЛЕНИЯ ОБРАЗОВАТЕЛЬНОГО ПРОЦЕССА ПО ДИСЦИПЛИНЕ**

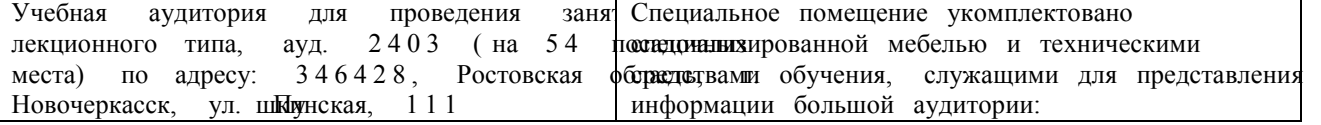

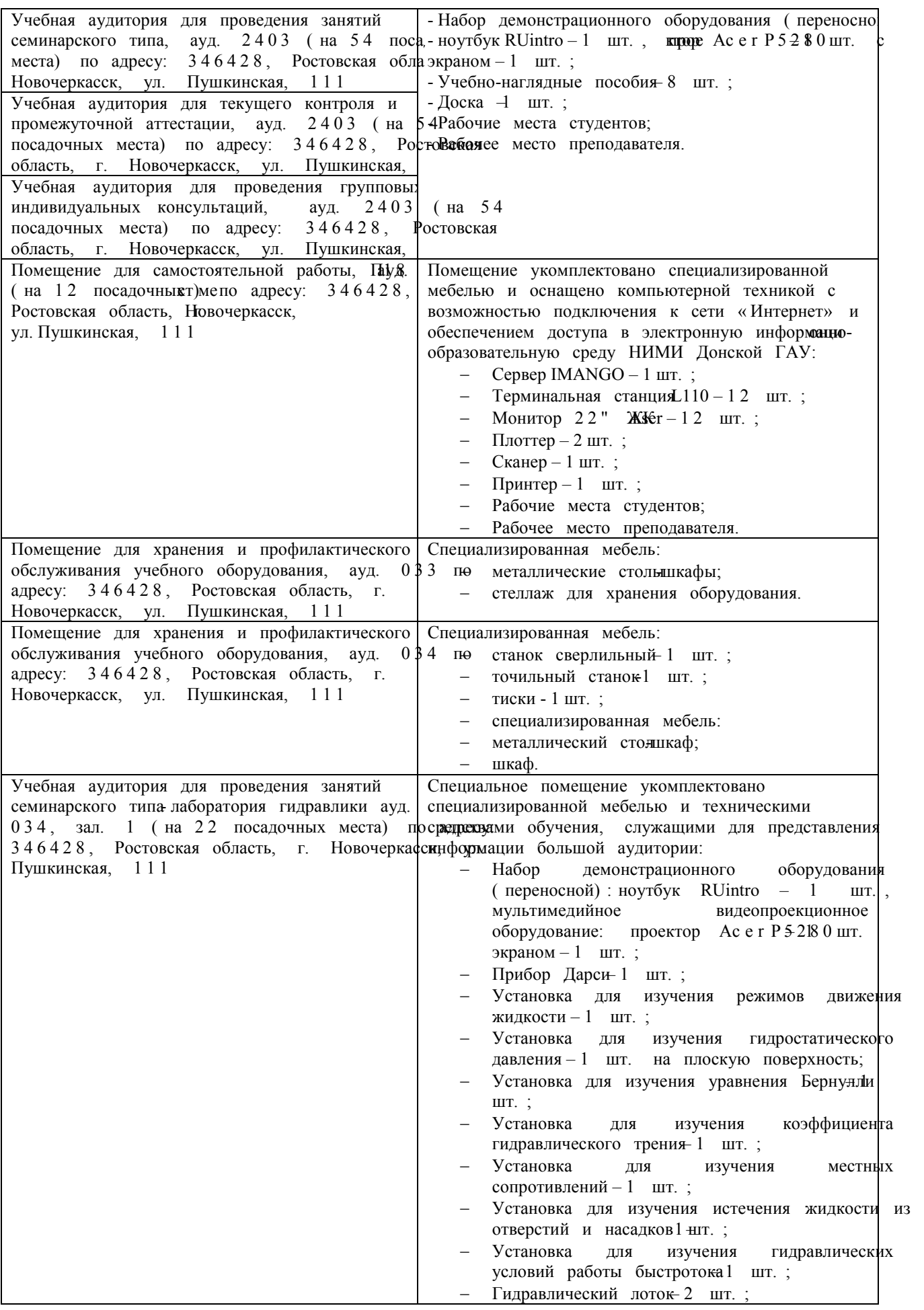

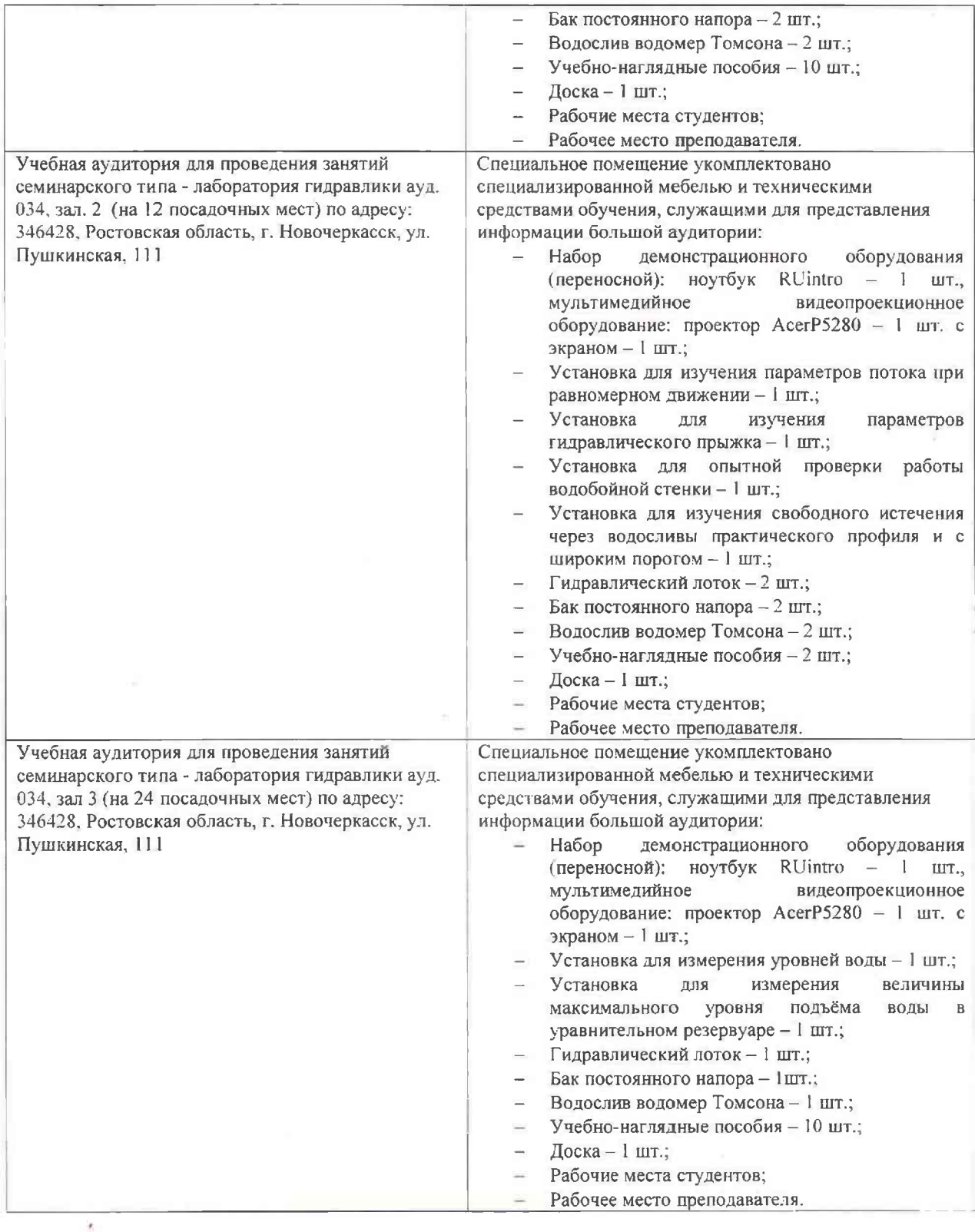

Дополнения и изменения рассмотрены на заседании кафедры «26» августа 2019г. пр. №1

Заведующий кафедрой

 $\sqrt{10\pi}$ 

 $\frac{\Gamma$ урин К.Г. (Ф.И.О.)

внесенные изменения утверждаю: «27» августа 2019г. пр. №1

Декан факультета

(подпись)

#### 11. ДОПОЛНЕНИЯ И ИЗМЕНЕНИЯ В РАБОЧЕЙ ПРОГРАММЕ

В рабочую программу на весенний семестр 2019 - 2020 учебного года вносятся изменения: дополнено содержание следующих разделов и подразделов рабочей программы:

8.3 Современные профессиональные базы и информационные справочные системы

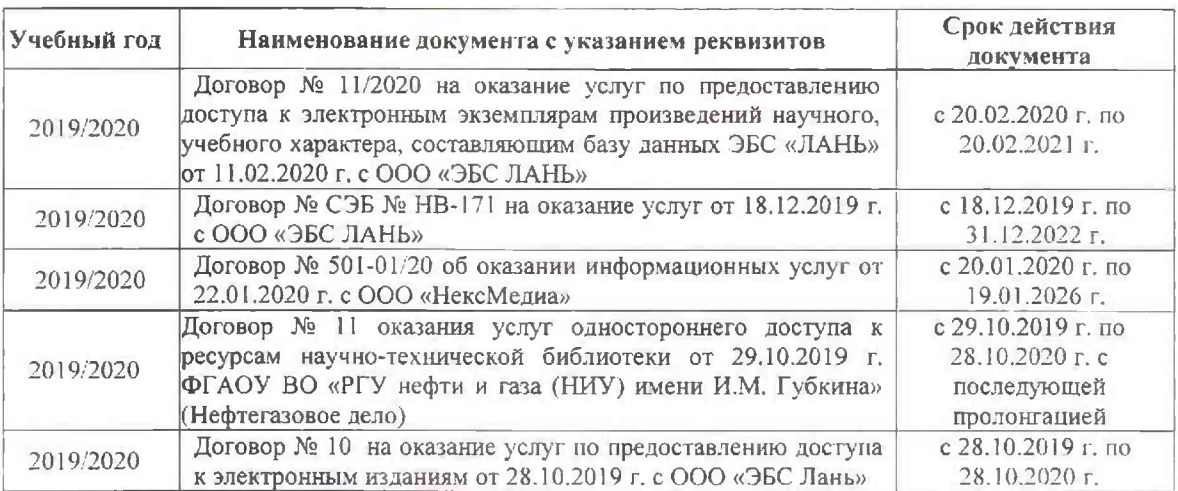

Перечень договоров ЭБС образовательной организации на 2019-20 уч. год

#### 8.5 Перечень информационных технологий и программного обеспечения, используемых при осуществлении образовательного процесса

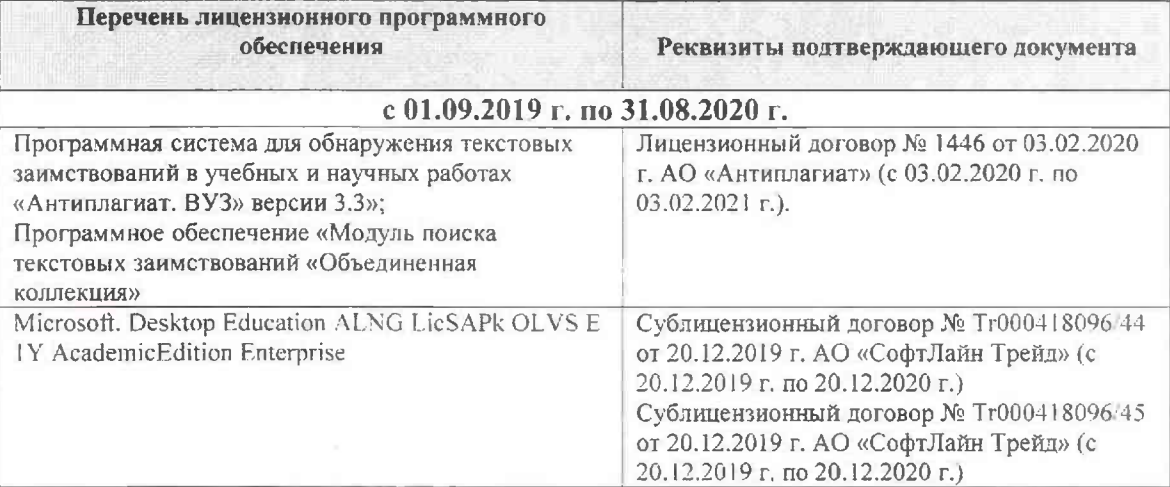

Дополнения и изменения рассмотрены на заседании кафедры «26» февраля 2020г. пр. №5

Заведующий кафедрой

杨

(подпись)

Гурин К.Г.

 $(\Phi$ . $H$ .O.)

внесенные изменения утверждаю: «до» сребрая 2020 г.

Декан факультета Дьяков В.П.

(подпись).

#### **11. ДОПОЛНЕНИЯ И ИЗМЕНЕНИЯ В РАБОЧЕЙ ПРОГРАММЕ**

В рабочую программу на 2020 - 2021 учебный год вносятся изменения - обновлено и актуализировано содержание следующих разделов и подразделов рабочей программы:

#### **6. ПЕРЕЧЕНЬ УЧЕБНО-МЕТОДИЧЕСКОГО ОБЕСПЕЧЕНИЯ ДЛЯ САМОСТОЯТЕЛЬНОЙ РАБОТЫ ОБУЧАЮЩИХСЯ** *(приводятся учебные, учебнометодические внутривузовские издания)*

1. Методические рекомендации по организации самостоятельной работы обучающихся в НИМИ ДГАУ : (введ. в действие приказом директора №106 от 19 июня 2015г.) / Новочерк. инж.-мелиор. ин-т Донской ГАУ.- Новочеркасск, 2015.- URL : http://ngma.su (дата обращения: 27.08.2020). - Текст : электронный.

2. Дандара, Н.Т. Государственный водный реестр [Электронный ресурс]: курс лекций для студ. направлений «Природообустройство и водопользование» и «Строительство» / Н.Т. Дандара ; Новочерк. инж.-мелиор. ин-т ДГАУ, каф. использование вод. ресурсов, гидравлика и математика. – Электрон. дан. - Новочеркасск, 2014. – ЖМД; PDF; 3,58 МБ. – Систем. Требования : IBM PC. Windows 7. Adobe Acrobat 9. – Загл. с экрана.

3. Дандара, Н.Т. Водный кадастр [Текст]: курс лекций / Н.Т. Дандара ; Новочерк. гос. мелиор. акад. – Новочеркасск, 2014. – 101 с. **40 экз.**

4. Дандара, Н.Т. Водный кадастр [Электронный ресурс]: курс лекций / Н.Т. Дандара ; Новочерк. гос. мелиор. акад. – Электрон. дан. - Новочеркасск, 2014. – ЖМД; PDF; 3,41 МБ. – Систем. Требования : IBM PC. Windows 7. Adobe Acrobat 9. – Загл. с экрана.

5. Государственный водный реестр [Электронный ресурс]: метод. указ. по выполнению практич. занятий для студ. направлений «Природообустройство и водопользование», «Строительство» / Н.Т. Дандара ; Новочерк. инж.-мелиор. ин-т ФГБОУ ВПО «Донской гос. аграрный ун-т», каф. использования вод. ресурсов, гидравлики и математики. – Электрон. дан. - Новочеркасск, 2014. – ЖМД; PDF; 13,7 МБ. – Систем. Требования : IBM PC. Windows 7. Adobe Acrobat 9. – Загл. с экрана.

6. Использование материалов ГВР для анализа изменения состояния геоэкосистемы участка реки [Электронный ресурс]: метод. указ. по выполнению курс. работы для студ. направления «Природообустройство и водопользование» по дисциплине «Государственный водный реестр» / Н.Т. Дандара ; Новочерк. инж.-мелиор. ин-т ФГБОУ ВПО «Донской гос. аграрный ун-т», каф. использования вод. ресурсов, гидравлики и математики. – Электрон. дан. - Новочеркасск, 2014. – ЖМД; PDF; 5,63 МБ. – Систем. Требования : IBM PC. Windows 7. Adobe Acrobat 9. – Загл. с экрана.

#### **7. ФОНД ОЦЕНОЧНЫХ СРЕДСТВ ДЛЯ КОНТРОЛЯ УСПЕВАЕМОСТИ И ПРОВЕДЕНИЯ ПРОМЕЖУТОЧНОЙ АТТЕСТАЦИИ ОБУЧАЮЩИХСЯ ПО ДИСЦИПЛИНЕ**

*Полный фонд оценочных средств, включающий текущий контроль успеваемости и перечень контрольно-измерительных материалов (КИМ) приводится в приложении к рабочей программе.* 

#### **Вопросы для проведения итоговой аттестации в форме зачета:**

- Выполните сравнительный анализ состава разделов ГВК и ГВР.
- Охарактеризуйте ГВР.
- Охарактеризуйте имевшиеся виды кадастров природных ресурсов.
- Охарактеризуйте ГВК.
- Опишите историю создания и развития водного кадастра.
- Охарактеризуйте основные нормативно-правовые акты, регулирующие ведение ГВР и ГВК.
- Дайте анализ информационной связи ГВР с экологическим мониторингом водных объектов.
- Как осуществляется финансирование работ по ведению ГВР?
- Приведите классификации водных объектов и водопользователей, используемые при осуществлении мониторинга водных объектов, ведении ГВР и ГВК.
- Охарактеризуйте связь мониторинга водных объектов с ведением ГВР и ГВК.
- Как осуществляется территориальное деление изданий ГВК о режиме и ресурсах поверхностных вод суши?
- Как организован первичный учёт вод в водных объектах? Как документируются данные учёта на пунктах наблюдений?
- Каковы принципы организации пунктов наблюдений за качеством вод на водоёмах и водотоках?
- Как осуществляется учёт качества вод?
- Как организован учёт использования вод?
- Что такое ЕГСЭМ? Каковы функции ЕГСЭМ в области ведения государственного мониторинга водных объектов?
- Каковы методы обработки и анализа первичной информации по результатам учёта вод?
- Охарактеризуйте роль статистической отчётности по форме № 2-ТП (водхоз) в вопросе учёта использования вод (для целей ведения ГВР и ГВК).
- Какой состав и содержание мониторинговой информации, помещаемой в ГВР?
- Какие принципы систематизации данных использовались в ГВК?
- Из каких разделов состоял ГВК?
- Какие ведомства осуществляли ведение ГВК? Охарактеризуйте разграничение их полномочий.
- Охарактеризуйте номенклатуру методических указаний по ведению ГВК.
- Охарактеризуйте издания ГВК по разделу 1 «Поверхностные воды».
- Охарактеризуйте издания ГВК по разделу 2 «Подземные воды».
- Охарактеризуйте издания ГВК по разделу 3 «Использование вод».
- Охарактеризуйте объединённые издания ГВК.
- Опишите территориальный, региональный (бассейновый) и федеральный уровни ведения ГВК.
- Какие имеются методики и средства поиска данных ГВК о водных объектах и водных ресурсах?
- Охарактеризуйте издание ГВК «Ресурсы поверхностных вод СССР. Гидрологическая изученность». К какой серии относится это издание?
- Охарактеризуйте состав материалов гидрологических ежегодников.
- Охарактеризуйте издание ГВК серии 2 «Ежегодные данные».
- Охарактеризуйте издание ГВК серии 3 «Многолетние данные».
- Какой состав материалов издания «Основные гидрологические характеристики»?
- Охарактеризуйте издание ГВК «Материалы по гидрографии СССР».
- Из каких серий состоит издание ГВК «Материалы по гидрографии СССР»?
- Охарактеризуйте серию «Реки» издания ГВК «Материалы по гидрографии СССР».
- Каковы области использования материалов ГВК?
- Что такое посадка уровня воды? Опишите методику использования материалов ГВК при оценке посадки уровня воды.
- Охарактеризуйте, что такое подземный водный объект.
- Охарактеризуйте, что такое бассейн подземных вод.
- Охарактеризуйте, что такое водоносный горизонт.
- Как осуществляется первичный учёт эксплуатационных запасов и количества добытых и извлечённых подземных вод?
- Как осуществлялось территориальное районирование изданий ГВК по разделу «Подземные воды»?
- Какой законодательной базой следует руководствоваться при определении границ подземных водных объектов?
- Опишите издание «Обзор подземных вод Ростовской области».
- Какие данные о водохозяйственных объектах сооружениях для забора воды из водных объектов (головные сооружения каналов, насосные станции, водозаборные скважины и др.) – имеются в ГВК?
- Какие данные о водохозяйственных объектах сооружениях для сброса в водные объекты сточных, дренажных и шахтных вод (коллекторы, нагнетательные скважины, водовыпуски, шахтные и карьерные дренажи) – имеются в ГВК?
- Какие данные о водохозяйственных объектах сооружениях для очистки использованных вод – имеются в ГВК?
- Охарактеризуйте форму федерального государственного статистического наблюдения 2-тп (водхоз) «Сведения об использовании воды».
- Приведите общие сведения по заполнению формы федерального государственного статистического наблюдения 2-тп (водхоз).
- Приведите сведения по заполнению раздела 1 «Забрано из природных источников, получено от поставщиков, использовано, передано и потеряно воды» формы федерального государственного статистического наблюдения 2-тп (водхоз).
- Приведите сведения по заполнению раздела 2 «Водоотведение» формы федерального государственного статистического наблюдения 2-тп (водхоз).
- Охарактеризуйте русловые водные балансы и водные балансы для водохранилищ, представленные в ГВК в разделе 1 «Поверхностные воды».
- Охарактеризуйте первичные исходные материалы, являющиеся основой для ведения раздела ГВК «Использование вод».
- Дайте общую характеристику Методики расчёта водохозяйственных балансов водных объектов.
- Охарактеризуйте, какие виды ВХБ рассчитываются.
- Что включают в себя материалы расчёта ВХБ?
- Какова структура стандартного ВХБ?
- Приведите и охарактеризуйте формулу для расчёта ВХБ (в единицах объёма воды за расчётный интервал времени).
- Приведите и охарактеризуйте формулу для расчёта ВХБ водохранилища.
- Охарактеризуйте состав водохозяйственного паспорта речного бассейна.
- Охарактеризуйте состав экологического паспорта промышленного предприятия.
- Охарактеризуйте состав водохозяйственного паспорта водохранилища и его гидроузла. Приведите пример.
- Охарактеризуйте состав технического паспорта ГТС. Приведите пример.
- Когда и с использованием каких технических средств начались в нашей стране работы по автоматизации обработки гидрологических данных?
- Охарактеризуйте АИС ГВК.
- Дайте общую характеристику АИС ГВР.
- Охарактеризуйте комплект нормативно-методических и справочных документов, обеспечивающих ведение АИС ГВР.
- Из каких функциональных подсистем состоит АИС ГВР?
- Охарактеризуйте информационно-справочную систему «Гидрохимия».
- Какие задачи решаются с помощью информационно-справочной системы «Гидрохимия»?
- Проиллюстрируйте возможности информационно-справочной системы «Гидрохимия

По дисциплине формами текущего контроля являются:

ТК1, ТК2 – решение задач по представленным вариантам заданий.

ТК3 – защита расчетно-графической работы.

В течение семестра проводятся **2 промежуточных контроля (ПК1, ПК2)**, состоящих из 2 этапов электронного тестирования на компьютерах в а.2218 в электронной системе вуза по пройденному теоретическому материалу лекций.

#### **Расчетно-графическая работа студентов очной формы обучения**

Расчетно-графическая работа на тему «Использование материалов ГВР для анализа изменения состояния геоэкосистемы участка реки». Целью РГР является закрепление теоретических знаний полученных в процессе изучения дисциплины Экологическая экспертиза в водном хозяйстве.

> *Структура пояснительной записки расчетно-графической работы и ее ориентировочный объем*

Задание (1 с.)

Введение (1 с.)

1. Характеристика естественноисторических условий рассматриваемого участка реки (3 с.)

2. Анализ наличия и структуры материалов ГВК по исследуемому водотоку (4 с.)

3. Характеристика гидрологической изученности реки (4 с.)

4. Характеристика имеющихся гидропостов на исследуемом участке реки (расстояние от устья, площадь водосбора, высота нуля графика и др.). (4 с.)

5. Анализ ежегодных данных об участке реки по материалам гидрологических ежегодников и ГВК [ежедневных уровней и расходов воды; измеренных расходов воды; наносного и гидрохимического режима; переход от данных об уровнях над нулем графика к отметкам поверхности воды в створах (в БС); определение уклонов свободной поверхности по длине реки; построение кривых связи Q=f(T); H=f(T); I=f(T); H=f(Q) и др.]. (4 с.)

6. Анализ многолетних данных об уровенном, расходном, наносном, гидрохимическом режиме; статистическая обработка данных ГВК (5 с.)

7. Изучение динамики посадки уровней воды в рассматриваемых створах (2 с.)

8. Оценка влияния посадки уровней на геоэкосистему реки и пойменных территорий Заключение (0,5 с.)

Список использованных источников (0,5 с.)

Выполняется РГР студентом индивидуально под руководством преподавателя во внеаудиторное время, самостоятельно. Срок сдачи законченной работы на проверку руководителю указывается в задании. После проверки и доработки указанных замечаний , работа защищается. При положительной оценке выполненной студентом работе на титульном листе работы ставится – «зачтено».

**Итоговый контроль (ИК)** – зачет

**Полный фонд оценочных средств, включающий текущий контроль успеваемости и перечень контрольно-измерительных материалов (КИМ) приведен в приложении к рабочей программе.** 

## **8. УЧЕБНО-МЕТОДИЧЕСКОЕ И ИНФОРМАЦИОННОЕ ОБЕСПЕЧЕНИЕ ДИСЦИПЛИНЫ**

#### **8.1 Основная литература**

1. Дандара, Н.Т. Государственный водный реестр [Электронный ресурс]: курс лекций для студ. направлений «Природообустройство и водопользование» и «Строительство» / Н.Т. Дандара ; Новочерк. инж.-мелиор. ин-т ДГАУ, каф. использование вод. ресурсов, гидравлика и математика. – Электрон. дан. - Новочеркасск, 2014. – ЖМД; PDF; 3,58 МБ. – Систем. Требования : IBM PC. Windows 7. Adobe Acrobat 9. – Загл. с экрана.

2. Дандара, Н.Т. Водный кадастр [Текст]: курс лекций / Н.Т. Дандара ; Новочерк. гос. мелиор. акад. – Новочеркасск, 2014. – 101 с. **40 экз.** 

3. Дандара, Н.Т. Водный кадастр [Электронный ресурс]: курс лекций / Н.Т. Дандара ; Новочерк. гос. мелиор. акад. – Электрон. дан. - Новочеркасск, 2014. – ЖМД; PDF; 3,41 МБ. – Систем. Требования : IBM PC. Windows 7. Adobe Acrobat 9. – Загл. с экрана.

4. Золотова, Е. В. Основы кадастра: Территориальные информационные системы [Электронный ресурс] : учебник / Е. В. Золотова. – Электрон. дан. - М.: Академический проект, 2012. - 416 с. - Режим доступа: http://biblioclub.ru. - 27.08.20

#### **8.2 Дополнительная литература**

13.Государственный водный реестр [Электронный ресурс]: метод. указ. по выполнению практич. занятий для студ. направлений «Природообустройство и водопользование», «Строительство» / Н.Т. Дандара ; Новочерк. инж.-мелиор. ин-т ФГБОУ ВПО «Донской гос. аграрный ун-т», каф. использования вод. ресурсов, гидравлики и математики. – Электрон. дан. - Новочеркасск, 2014. – ЖМД; PDF; 13,7 МБ. – Систем. Требования : IBM PC. Windows 7. Adobe Acrobat 9. – Загл. с экрана.

14.Использование материалов ГВР для анализа изменения состояния геоэкосистемы участка реки [Электронный ресурс]: метод. указ. по выполнению курс. работы для студ. направления «Природообустройство и водопользование» по дисциплине «Государственный водный реестр» / Н.Т. Дандара ; Новочерк. инж.-мелиор. ин-т ФГБОУ ВПО «Донской гос. аграрный ун-т», каф. использования вод. ресурсов, гидравлики и математики. – Электрон. дан. - Новочеркасск, 2014. – ЖМД; PDF; 5,63 МБ. – Систем. Требования : IBM PC. Windows 7. Adobe Acrobat 9. – Загл. с экрана.

15.Золотова, Е. В. Геодезия с основами кадастра [Электронный ресурс] : учебник / Е. В. Золотова, Р. Н. Скогорева. – Электрон. дан. - М.: Академический проект, 2012. - 416 с. - Режим доступа: http://biblioclub.ru.  $-27.08.20$ .

16.Водный кодекс РФ от 03.06.2006 № 74- Ф3 [Электронный ресурс] : принят ГД ФС РФ 12.04.2006 (ред. от 28.06.2014). – Электрон. дан. - Режим доступа: http://www.consultant.ru. – 27.08.20.

17.О порядке ведения государственного водного реестра [Электронный ресурс] : постановл. Правит. РФ от 28.04.2007 № 253 (ред. от 18.04.2014). – Электрон. дан. - Режим доступа: http://www.consultant.ru. – 27.08.20.

18.О порядке ведения государственного водного кадастра РФ [Электронный ресурс] : постановл. Правит. РФ от 23.11.1996 № 1403 (ред. от 25.01.2006). – Электрон. дан. - Режим доступа: http://www.consultant.ru. – 27.08.20.

| Наименование ресурса                       | Режим доступа                                                    |
|--------------------------------------------|------------------------------------------------------------------|
| официальный сайт НИМИ с доступом в         | www.ngma.su                                                      |
| электронную библиотеку                     |                                                                  |
| Единое окно доступа к образовательным      | http://window.edu.ru/catalog/resources?p rubr=2.2.75.4           |
| ресурсам Раздел - Водное хозяйство         |                                                                  |
| Российская государственная библиотека      | https://www.rsl.ru/                                              |
| (фонд электронных документов)              |                                                                  |
| Бесплатная библиотека ГОСТов и             | http://www.tehlit.ru/index.htm                                   |
| стандартов России                          |                                                                  |
| Справочная информационная система          | http://ekologyprom.ru/osnovy-prirodoobustrojstva-i-zashhity-     |
| «Экология» Раздел Основы                   | okruzhayushhej-sredy.html,<br>http://ekologyprom.ru/uchebnik-po- |
| природообустройства и защиты               | promyshlennoj-ekologii.html                                      |
| окружающей среды                           |                                                                  |
| Промышленная и экологическая               | https://prominf.ru/issues-free                                   |
| безопасность, охрана труда                 |                                                                  |
| Портал учебников и диссертаций             | https://scicenter.online/gidravlika, ingenernaya gidrologia.html |
| Университетская информационная             | https://uisrussia.msu.ru/                                        |
| система Россия (УИС Россия)                |                                                                  |
| Электронная библиотека "Научное            | http://e-heritage.ru/index.html                                  |
| наследие России"                           |                                                                  |
| Электронная библиотека учебников           | http://studentam.net/                                            |
| Справочная система «Консультант            | Соглашение OVS для решений ES #V2162234                          |
| плюс»                                      |                                                                  |
| Справочная система «e-library»             | SCIENCEINDEXM2SIO-<br>Лицензионный<br>договор                    |
|                                            | 13947/34486/2016 от 03.03.2016 г                                 |
| Общенаучный журнал. Nature                 | https://www.nature.com/                                          |
| Электронная<br>библиотека.<br><u>Архив</u> | https://elibrary.ru/defaultx.asp                                 |
| <b>журналов РАН</b>                        |                                                                  |

**8.3 Современные профессиональные базы и информационные справочные системы** 

#### **Перечень договоров ЭБС образовательной организации на 2020-21 уч. год**

**Перечень договоров (**за период, соответствующий сроку получения образования по ООП**)** 

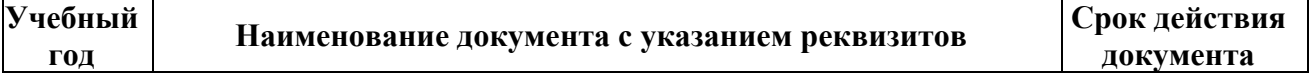

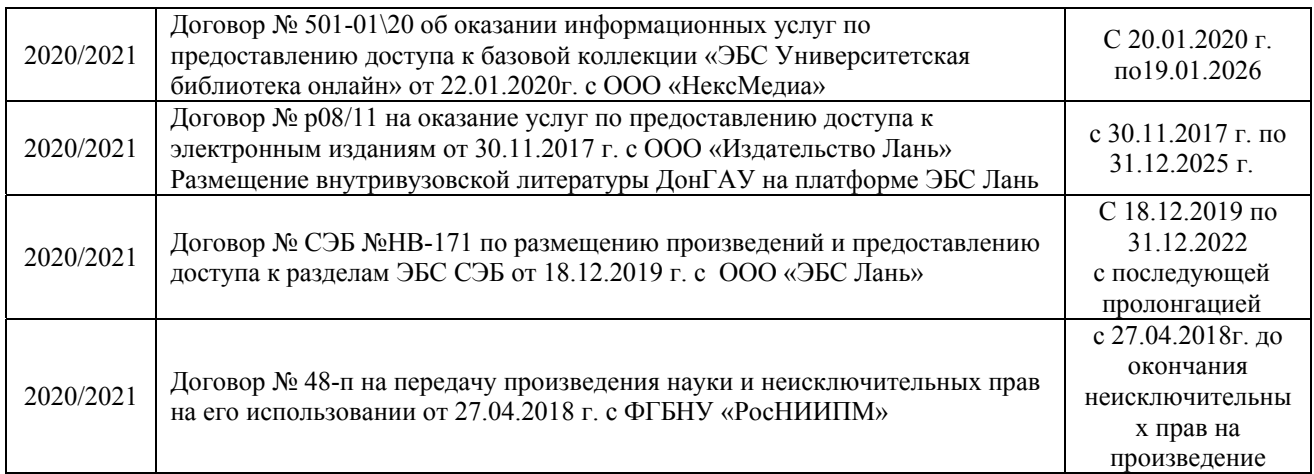

#### **8.4 Методические указания для обучающихся по освоению дисциплины**

1. Положение о текущей аттестации обучающихся в НИМИ ДГАУ : (введено в действие приказом директора №119 от 14 июля 2015 г.) / Новочерк. инж.-мелиор. ин-т Донской ГАУ.- Новочеркасск, 2015.- URL : http://ngma.su (дата обращения: 27.08.2020). - Текст : электронный.

2.Типовые формы титульных листов текстовой документации, выполняемой студентами в учебном процессе / Новочерк. инж.-мелиор. ин-т Донской ГАУ.- Новочеркасск, 2015.- URL : http://ngma.su (дата обращения: 27.08.2020). - Текст : электронный.

3. Положение о курсовом проекте (работе) обучающихся, осваивающих образовательные программы бакалавриата, специалитета, магистратуры : (введен в действие приказом директора №120 от 14 июля 2015г.) / Новочерк. инж.-мелиор. ин-т Донской ГАУ.- Новочеркасск, 2015.- URL : http://ngma.su (дата обращения: 27.08.2020). - Текст : электронный.

4. Положение о промежуточной аттестации обучающихся по программам высшего образования : (введено в действие приказом директора НИМИ Донской ГАУ №3-ОД от 18 января 2018 г.) / Новочерк. инж.-мелиор. ин-т Донской ГАУ.- Новочеркасск, 2018. - URL : http://ngma.su (дата обращения: 27.08.2020). - Текст : электронный.

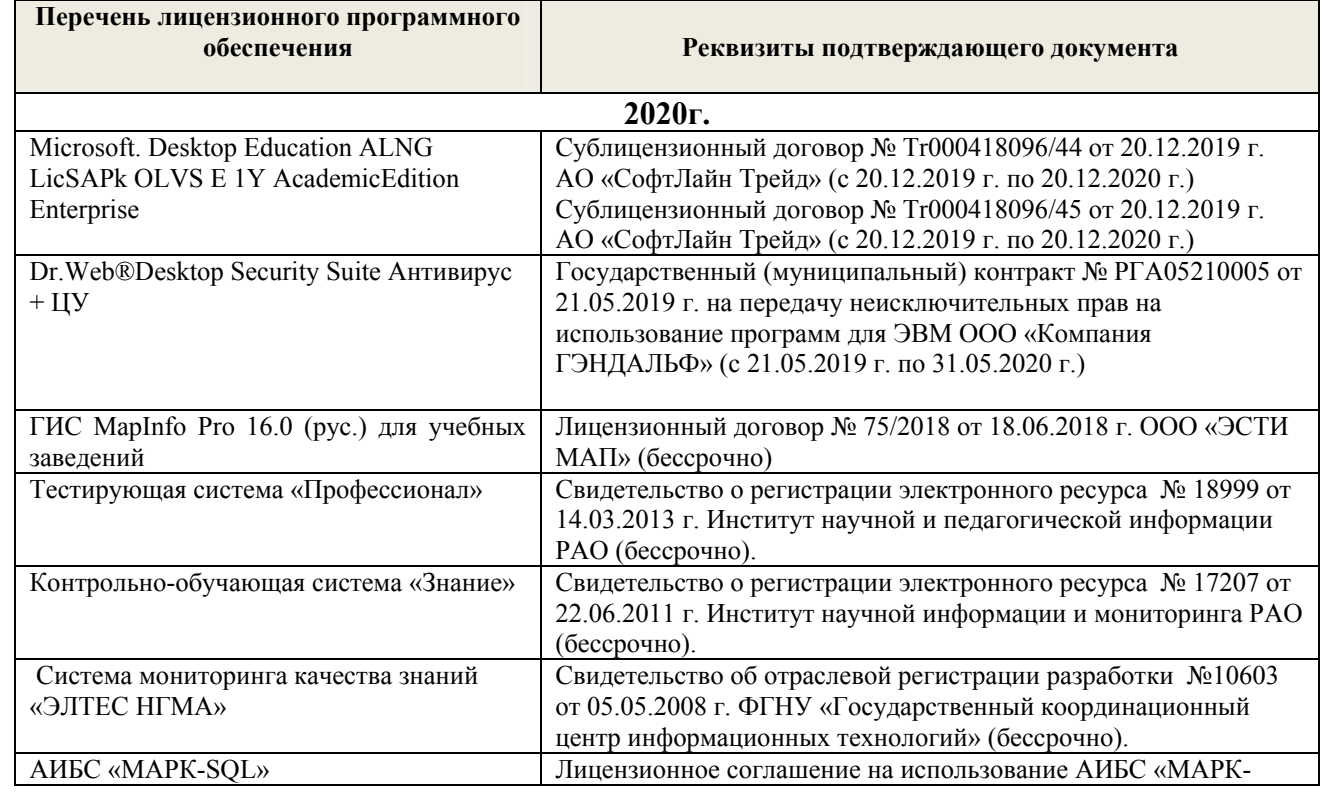

#### **8.5 Перечень информационных технологий и программного обеспечения, используемых при осуществлении образовательного процесса**

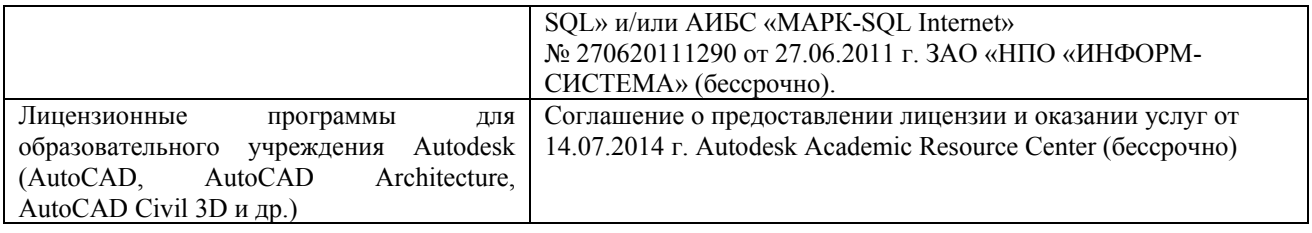

## **9. ОПИСАНИЕ МАТЕРИАЛЬНО-ТЕХНИЧЕСКОЙ БАЗЫ, НЕОБХОДИМОЙ ДЛЯ ОСУЩЕСТВЛЕНИЯ ОБРАЗОВАТЕЛЬНОГО ПРОЦЕССА ПО ДИСЦИПЛИНЕ**

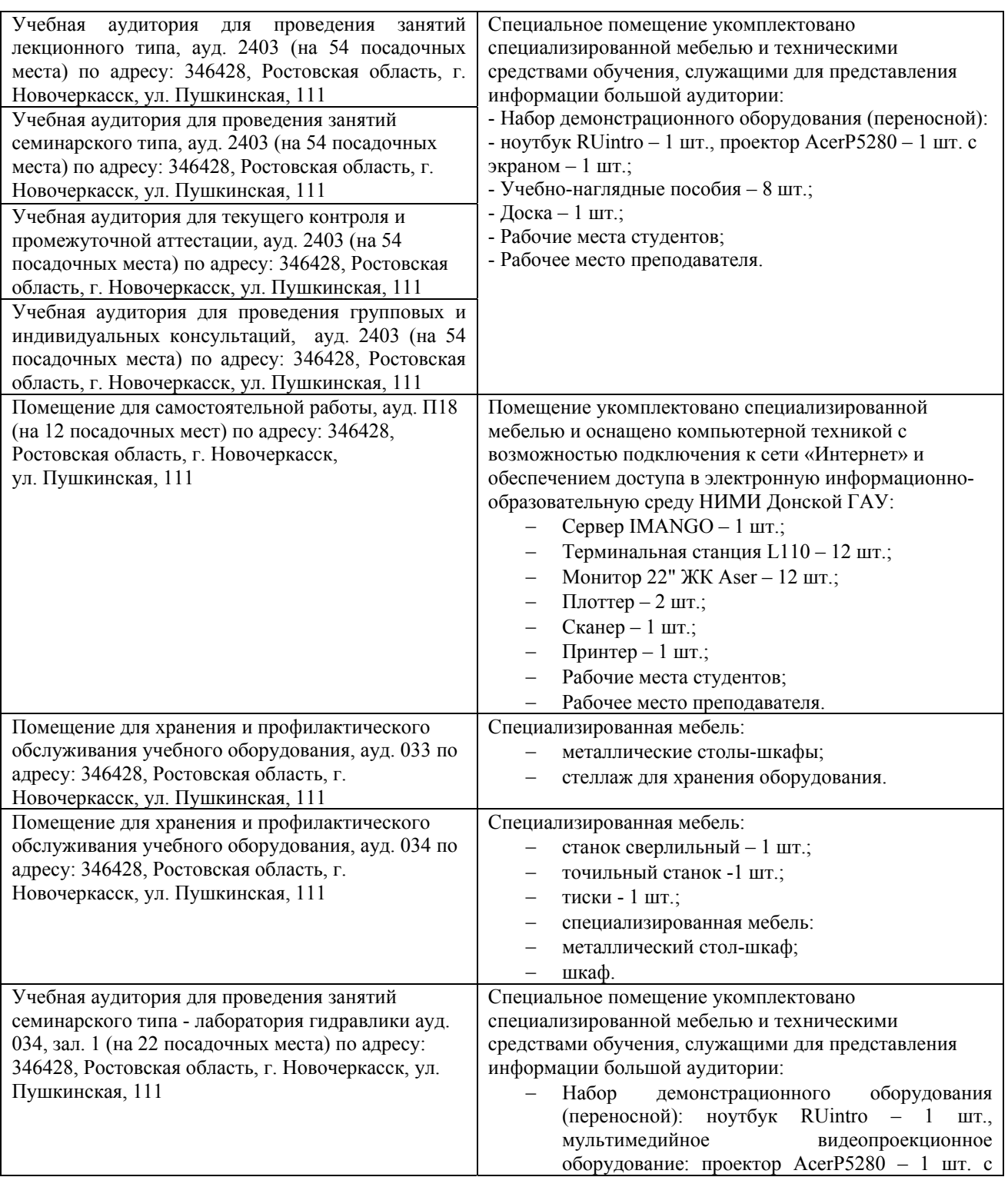

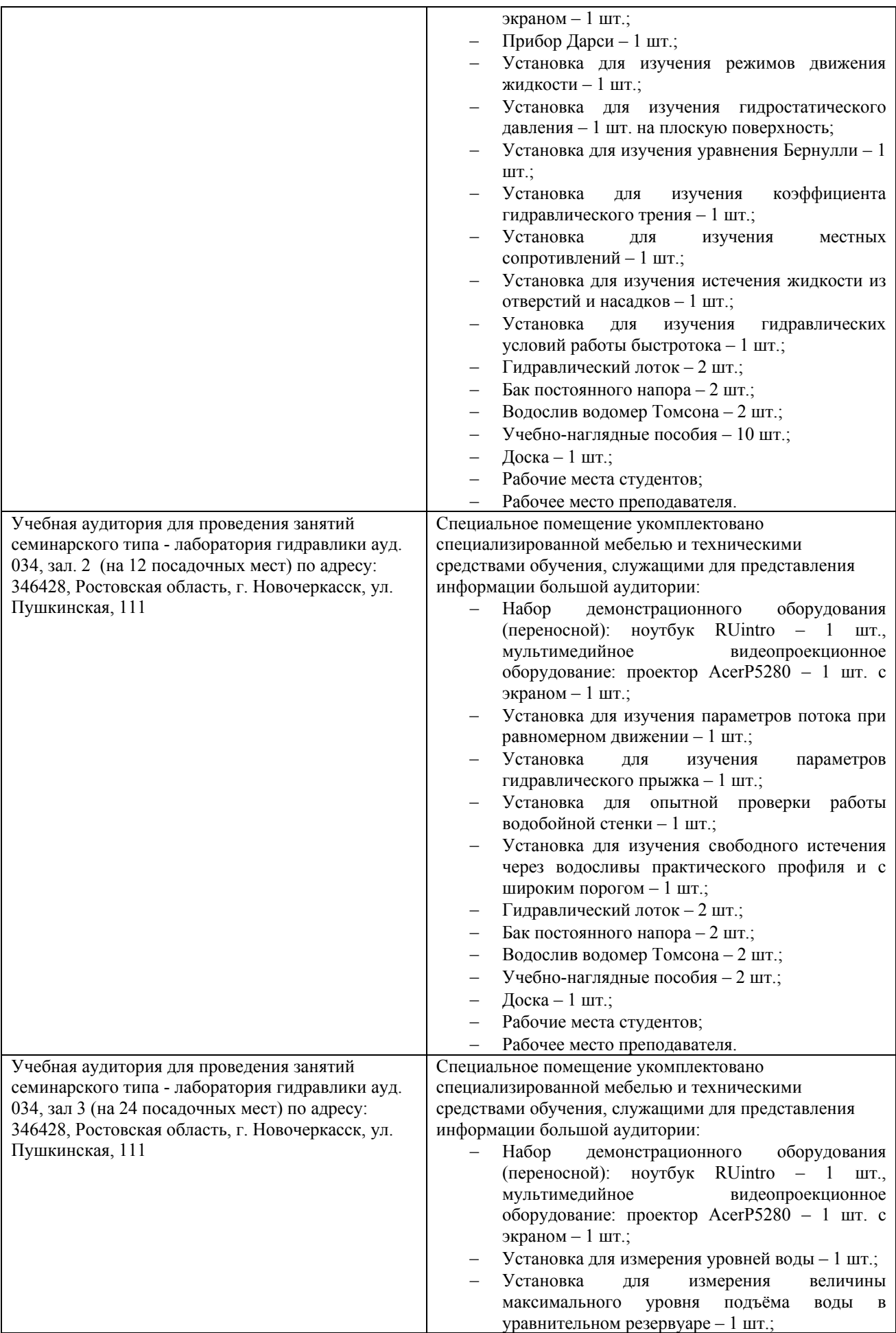

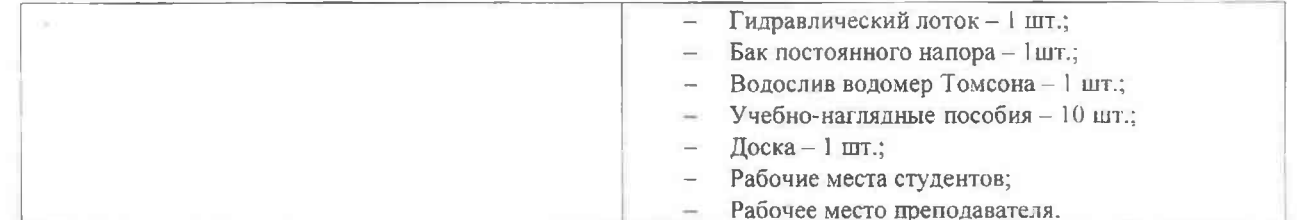

Дополнения и изменения рассмотрены на заседании кафедры «27» августа 2020г. пр. № 1

Заведующий кафедрой

Декан факультета

场

(подпись)

 $\frac{\Gamma \text{ypин K.}\Gamma}{(\Phi, M.O.)}$ 

внесенные изменения утверждаю: «27» августа 2020г. пр. № 1

Themp P (подпись)

Дьяков В.П.  $(\Phi$ <sub>M</sub>.O.)

# 8. ДОПОЛНЕНИЯ И ИЗМЕНЕНИЯ В РАБОЧЕЙ ПРОГРАММЕ

В рабочую программу на весенний семестр 2020 - 2021 учебного года вносятся изменения: дополнено содержание следующих разделов и подразделов рабочей программы:

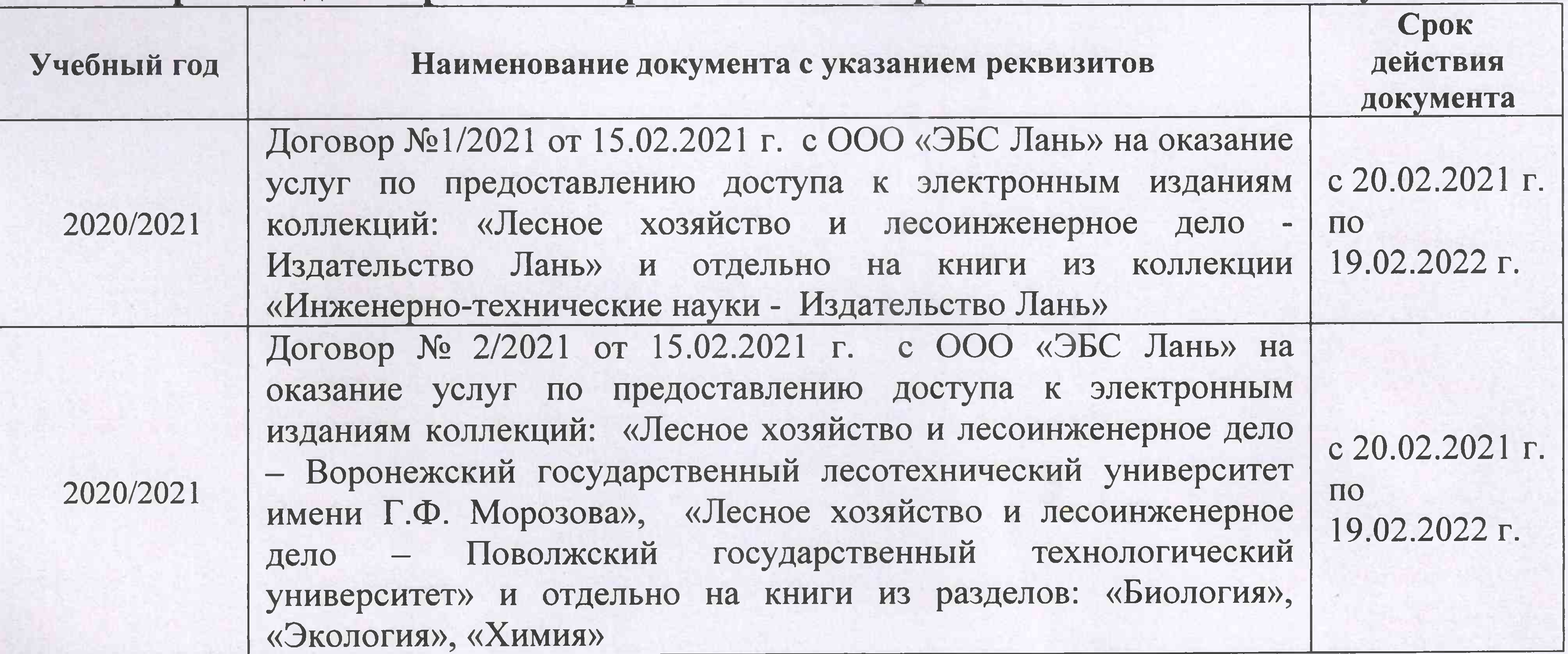

## Перечень договоров ЭБС образовательной организации на 2020-2021 уч. год

Лицензионное и свободно распространяемое программное обеспечение, в том числе отечественного производства

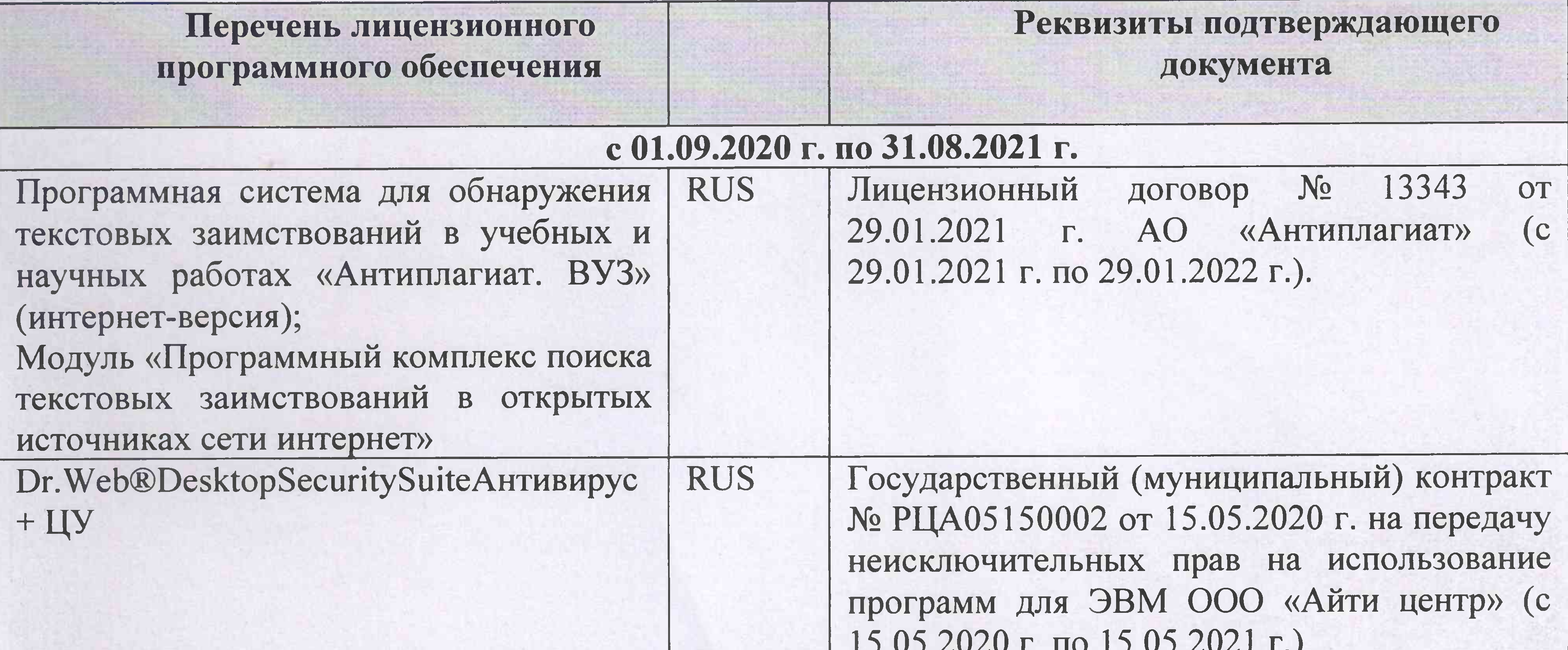

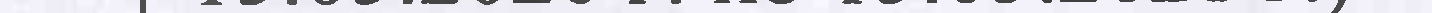

Дополнения и изменения рассмотрены на заседании кафедры «01» марта 2021 г.

Заведующий кафедрой

(подпись)

Гурин К.Г.  $(\Phi$ .*M.O.*)

внесенные изменения утверждаю: «01» марта 2021 г.

(подпись)

Декан факультета

Дьяков В.П.  $(\Phi$ .*M.O.*)

## 11. ДОПОЛНЕНИЯ И ИЗМЕНЕНИЯ В РАБОЧЕЙ ПРОГРАММЕ

В рабочую программу на 2021 - 2022 учебный год вносятся следующие дополнения и изменения - обновлено и актуализировано содержание следующих разделов и подразделов рабочей программы:

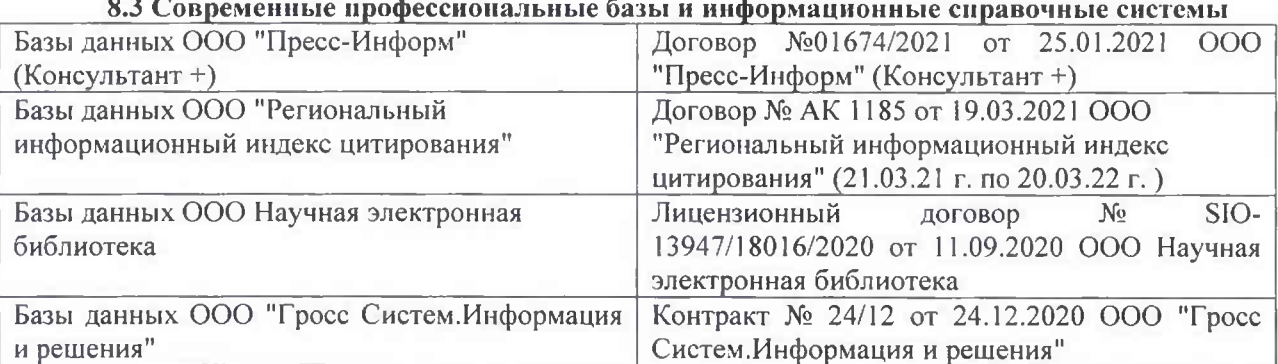

#### Перечень договоров ЭБС образовательной организации на 2021-22 уч. год

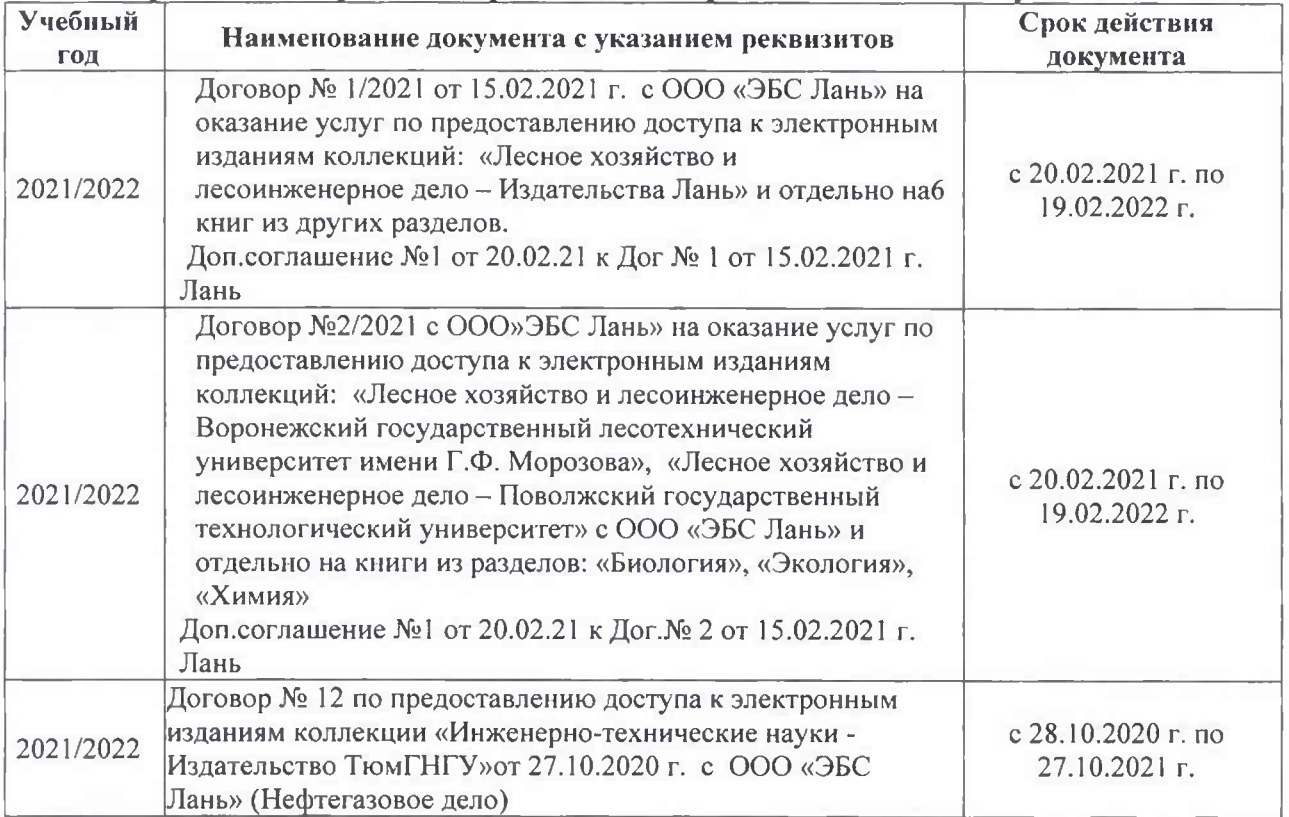

#### 8.5 Перечень информационных технологий и программного обеспечения, используемых при осуществлении образовательного процесса

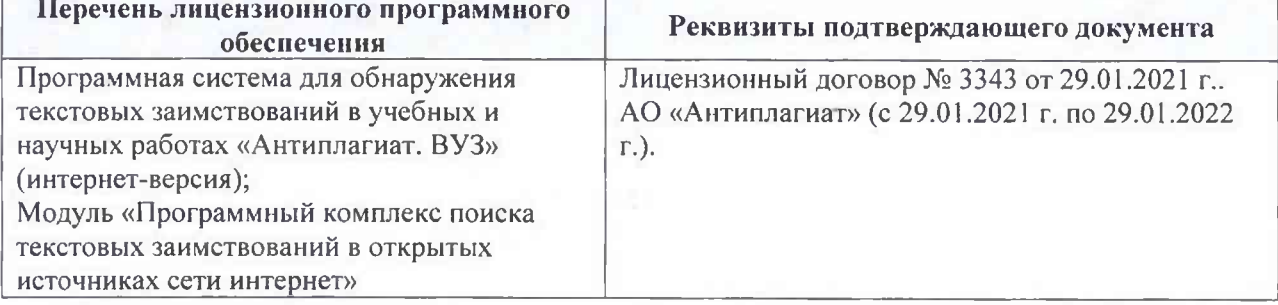

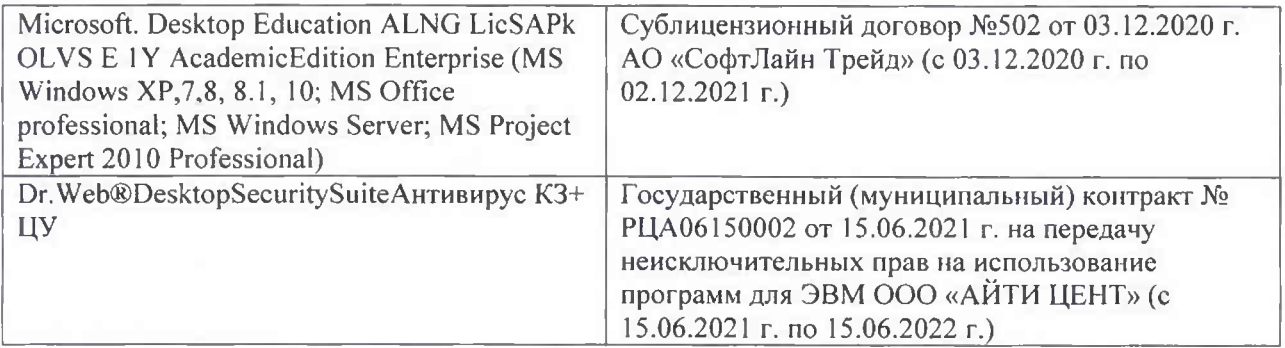

Дополнения и изменения рассмотрены на заседании кафедры «26» августа 2021 г.

Внесенные дополнения и изменения утверждаю: «26» августа 2021 г. Декан факультета Федорян А.В.<br>(Ф.И.О.)

## 11. ДОПОЛНЕНИЯ И ИЗМЕНЕНИЯ В РАБОЧЕЙ ПРОГРАММЕ

В рабочую программу на 2022 - 2023 учебный год вносятся следующие дополнения и изменения - обновлено и актуализировано содержание следующих разделов и подразделов рабочей программы:

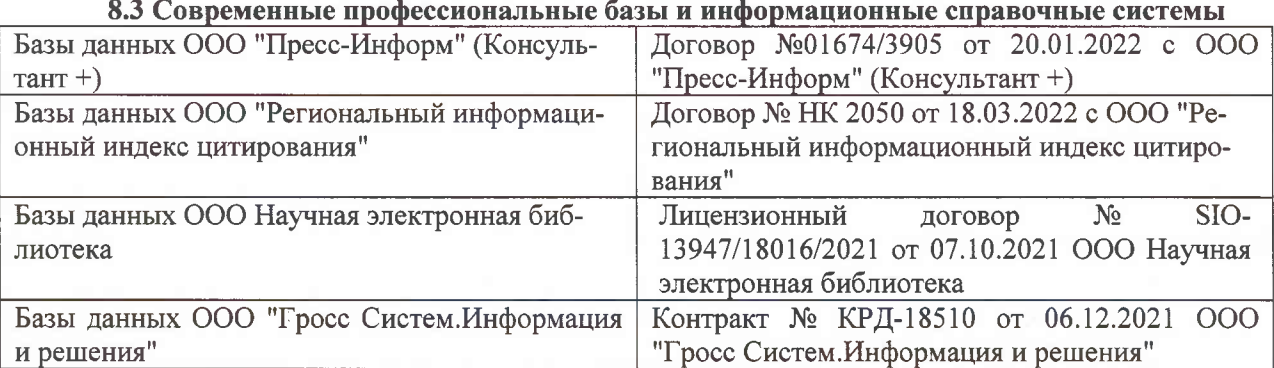

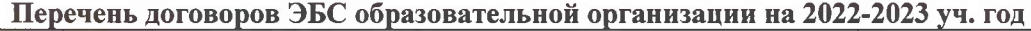

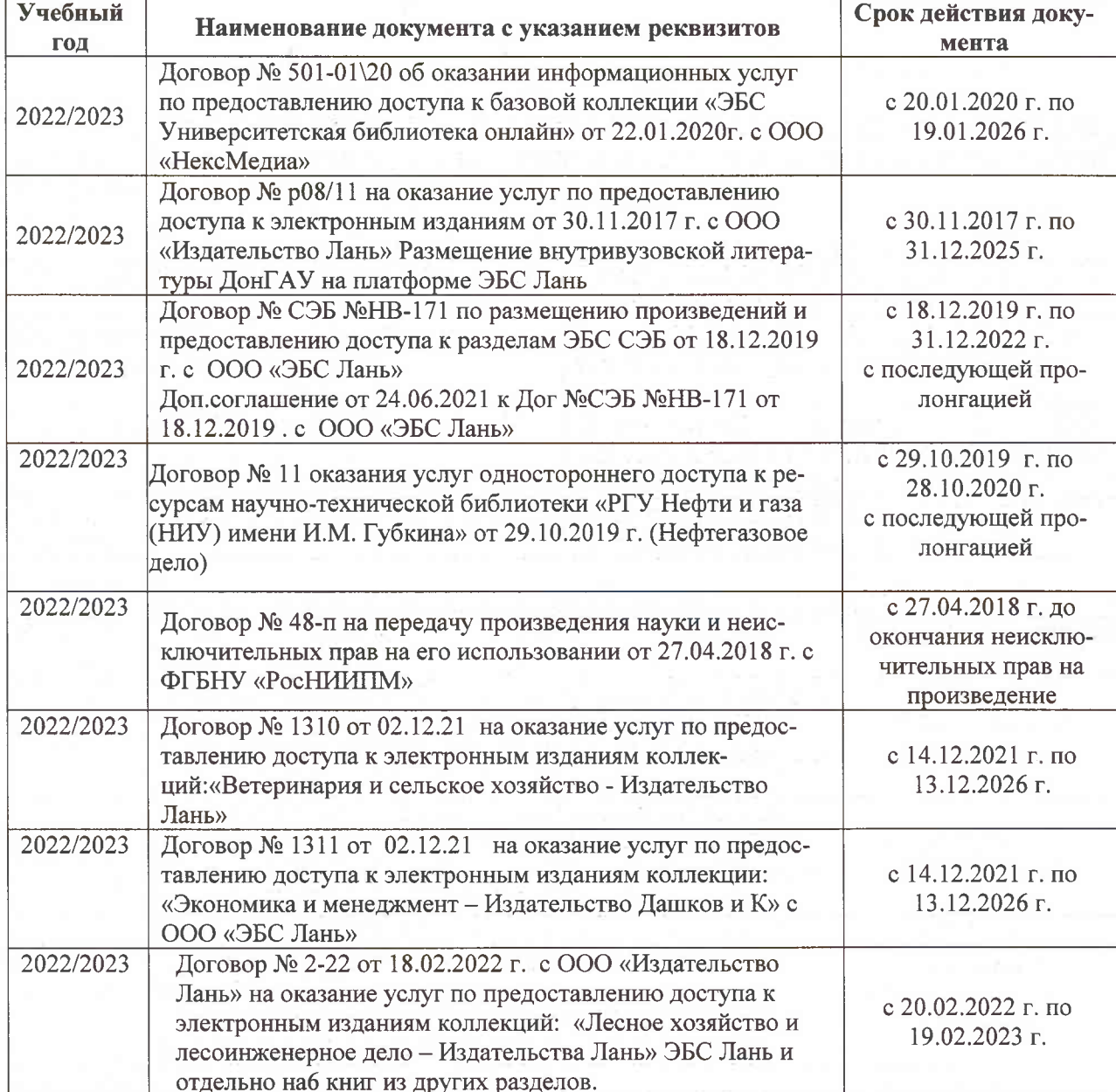

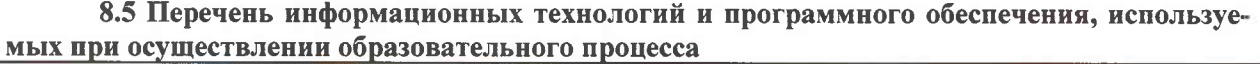

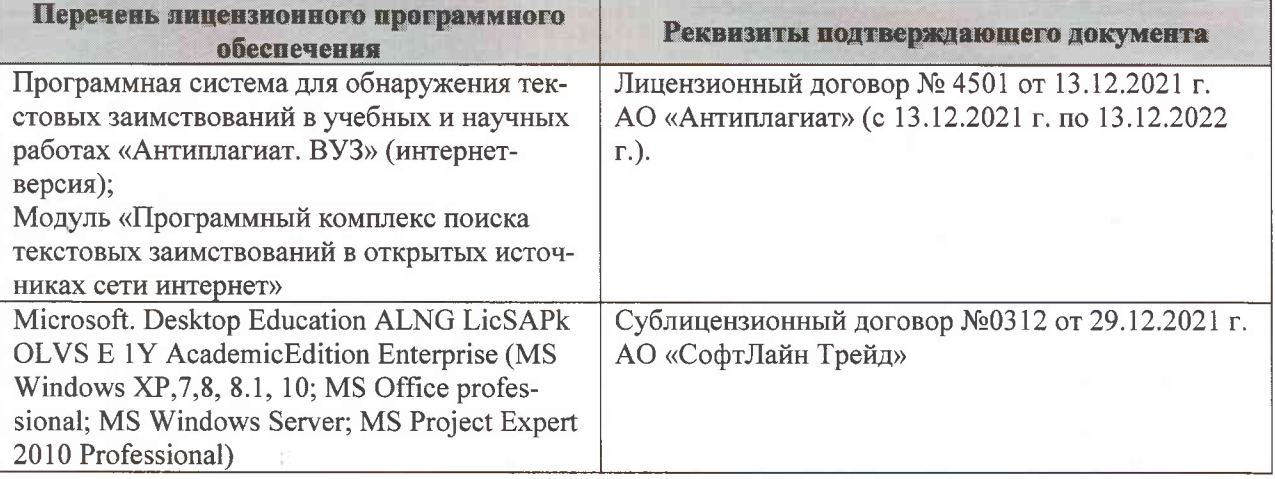

Дополнения и изменения рассмотрены на заседании кафедры «07» февраля 2022 г., протокол №6

Внесенные дополнения и изменения утверждаю: «09»февраля 2022 г., протокол №5

Декан факультета

Федорян А.В.<br>(Ф.И.О.)

(подпись)